# **وزارة التعليــم العالـي والبحـث العلمـي**

**BADJI MOKHTAR- ANNABA UNIVERSITY UNIVERSITÉ BADJI MOKHTAR- ANNABA**

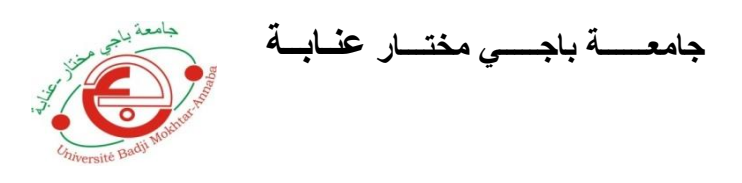

**Faculté : Sciences de L'Ingéniorat Département : Électromécanique**

# **MÉMOIRE**

**Présenté en vue de l'obtention du diplôme de Master**

# **EEeeeee** *MACHINE ASYNCHRONE ASSOCIÉE A UN COMMANDE VECTORIELLE D'UNE OBSERVATEUR ADAPTATIF*

**Domaine : Sciences et Technologie Filière : Electromécanique Spécialité : Electromécanique Par : OTHMANI Ahmed Mehdi**

**DEVANT LE JURY**

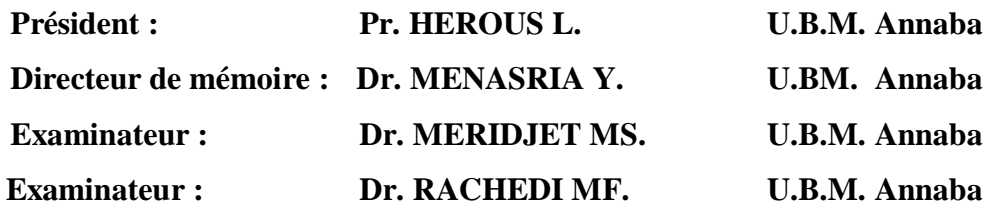

**Année 2019**

# *Remerciements*

*Je remercie Dieu le tout puissant de m'avoir accordé le* 

*souffle de vie et donné le courage, la patience et la force* 

*de poursuivre mes études.*

*Je remercie mes parents de m'avoir accompagné dans mes études.*

*Mes vifs et sincères remerciements à Ma directrice de mémoire* 

# *Dr. MENASRIA Y.*

*Vous m'avez bien guidé dans ce travail de recherche, me donnant inlassablement beaucoup de votre temps, votre enthousiasme à partager vos connaissances tout comme votre sens chaleureux du contact resteront à jamais gravé dans ma mémoire. SOYEZ assurée de ma plus sincère gratitude et de mon profond respect.*

*Aux membres de jury :*

*Vous me faite un grand honneur en acceptant de juger ce modeste travail ; je vous en remercie et vous témoigne ma profonde et respectueuse gratitude.* 

*A tous les professeurs qui ont participés dans mon cursus et surtout à l'ensemble des enseignant du département d'Electromécanique pour la qualité des cours qu'ils nous ont prodigués, et qui m'ont ont servi pour accomplir ce travail, je vous remercie et je vous témoigne mes sentiments les plus déférents.*

# *Dédicace*

# *Je dédie ce modeste travail A mes chers et tendres Parents,*

*Ma MERE symbole de sacrifice, Douceur et Courage.*

*Mon PERE symbole de force et de confiance.*

*A MES cher Frère, Sœurs et mon cousin Mohamed Elfateh et à toute la famille.*

*A mes collègues et à tous mes Amis sans exceptions*

*A tous ceux qui m'ont aidé à réaliser ce mémoire et surtout mon encadreur MENASRIA Y.*

*MEHDI*

# **Résumé**

Dans ce mémoire, nous avons étudié la commande vectorielle par orientation du flux rotorique d'une machine asynchrone en utilisant des régulateurs PI. Par la suit nous avons éliminé le capteur et remplacé par un observateur adaptatif de Kubota. A partir de la connaissance des courants et tensions statoriques, cet observateur nous délivre une vitesse image de la vitesse réelle.

La vitesse estimée délivrée par l'observateur nous servira alors à la commande.

Les résultats de simulation numérique obtenus sur MATLAB-Simulink sont jugés satisfaisants et valident bien l'algorithme développé.

L'élimination du capteur, permet donc d'apporter plus de fiabilité et rend le matériel moins complexe et moins coûteux.

# **Mots clés :**

Machine Asynchrone, Commande Vectorielle, Estimation de la Vitesse, Observateur Adaptatif.

# **Abstract**

 In this master thesis, we studied the vector control by orienting the rotor flux of an asynchronous machine using PI controllers. Then we eliminated the sensor and replaced it with an adaptive Kubota observer. From the knowledge of the statoric currents and voltages, this observer delivers us an image speed of the real speed.

The estimated speed delivered by the observer will then serve us at the command.

 The numerical simulation results obtained on MATLAB-Simulink are considered satisfactory and validate the developed algorithm.

 The removal of the sensor therefore allows to bring more reliability and makes the equipment less complex and less expensive.

## **Keywords:**

Asynchronous Machine, Vector Control, Speed Estimation, Adaptive Observer.

#### **SOMMAIRE**

#### Remerciements et Dédicace

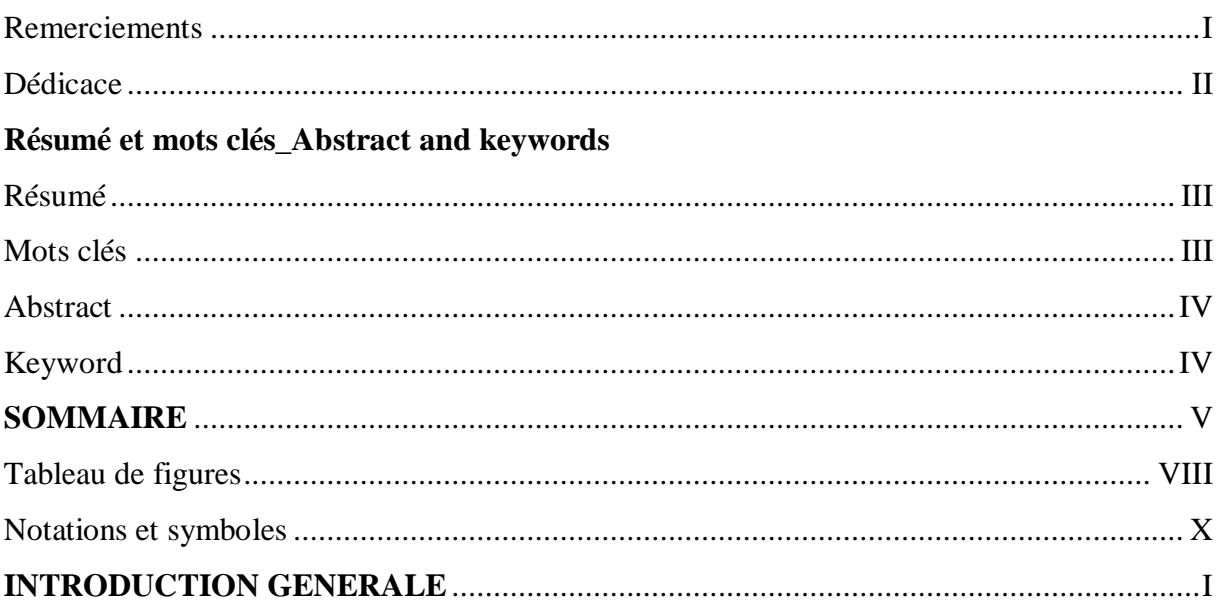

# **CHAPITRE I: MODELISATION DE LA MACHINE ASYNCHRONE**

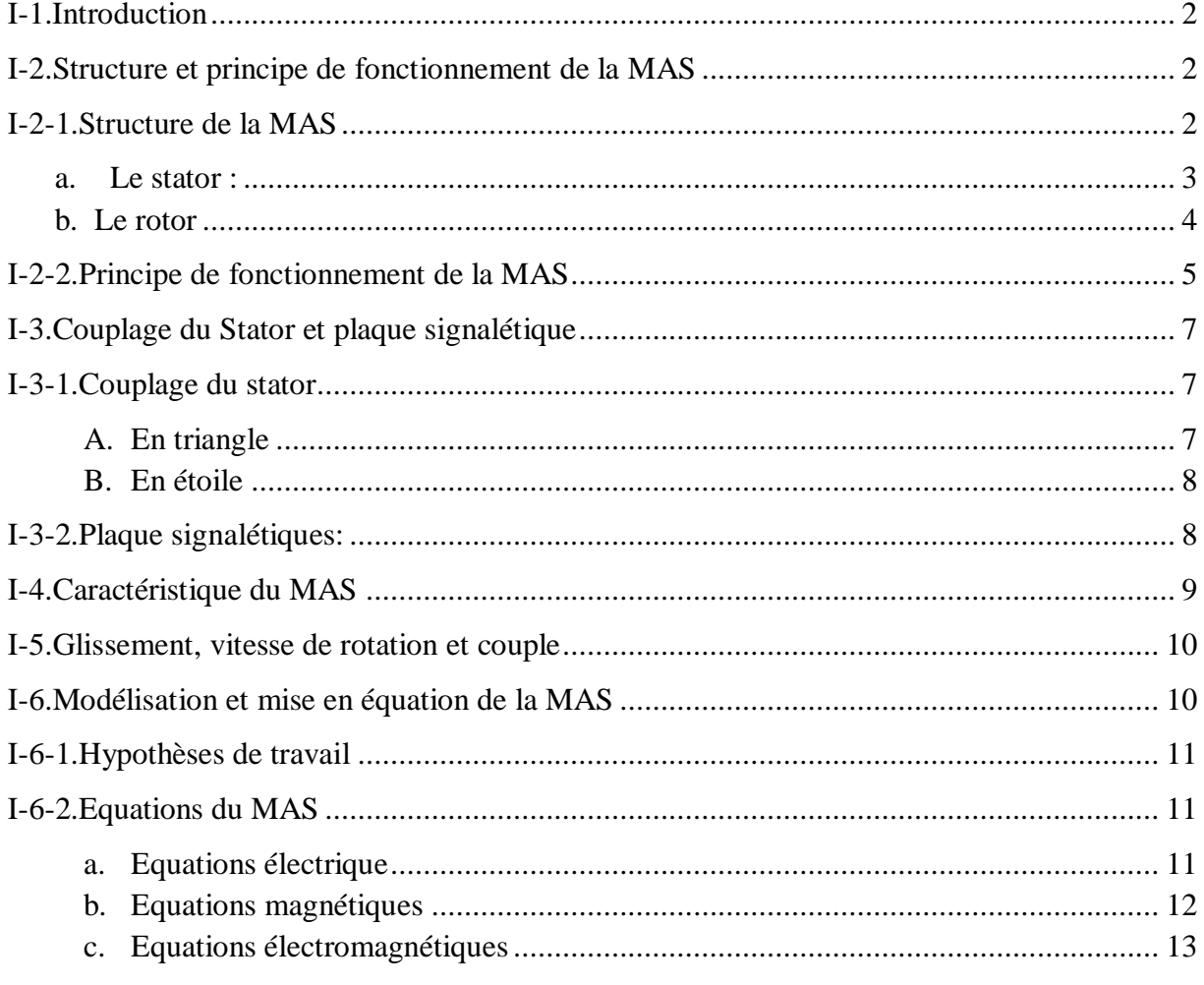

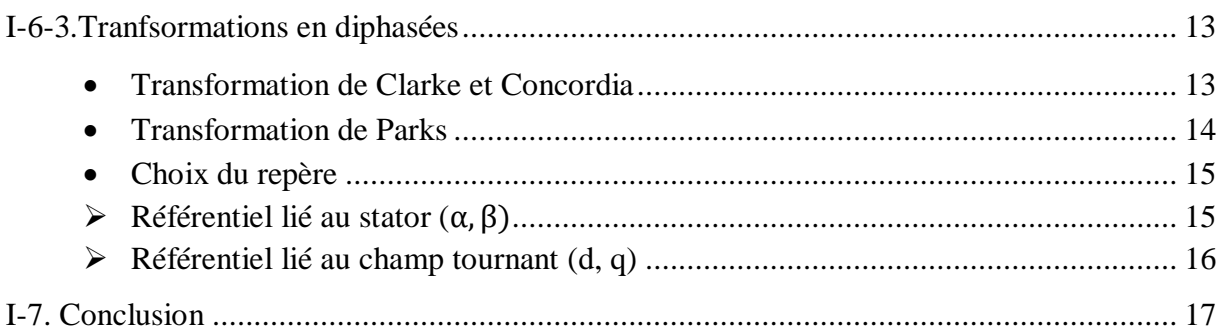

# **CHAPITRE II : LA COMMANDE VECTORIELLE**

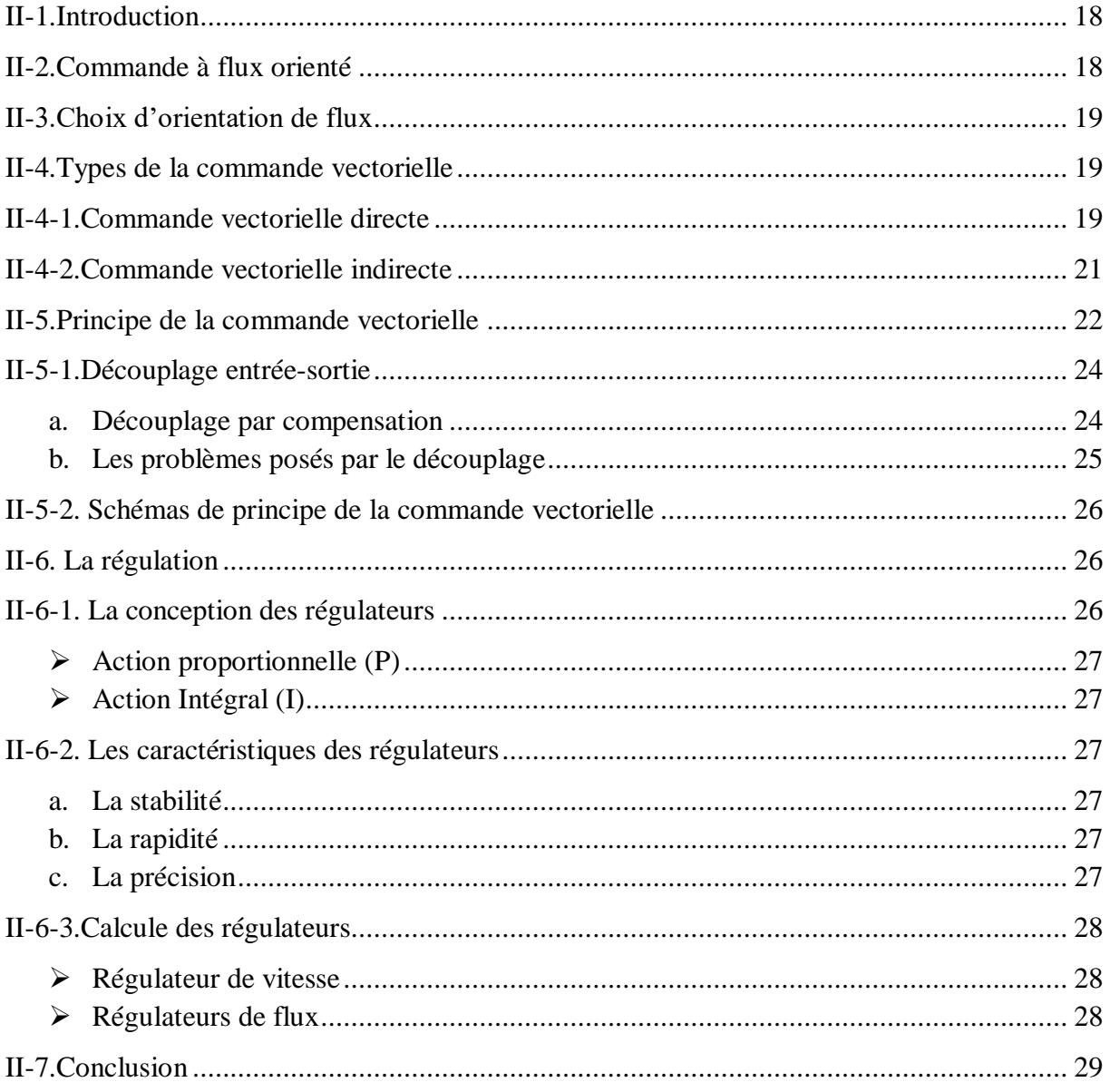

### **CHAPITRE III : L'OBSERVATEUR DE KUBOTA**

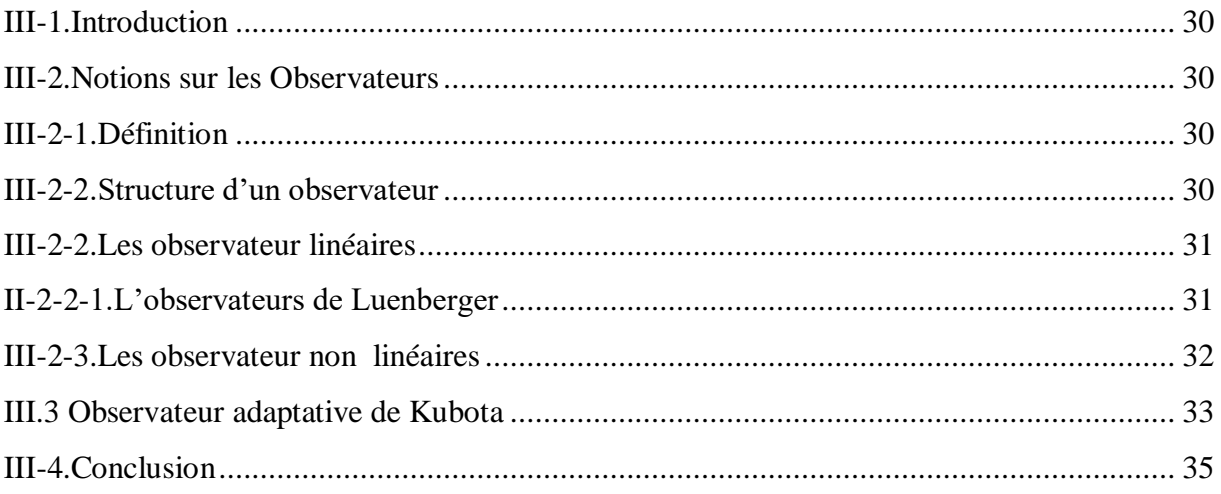

#### **CHAPITRE IV : ETUDE EN SIMULATION DE LA MAS**

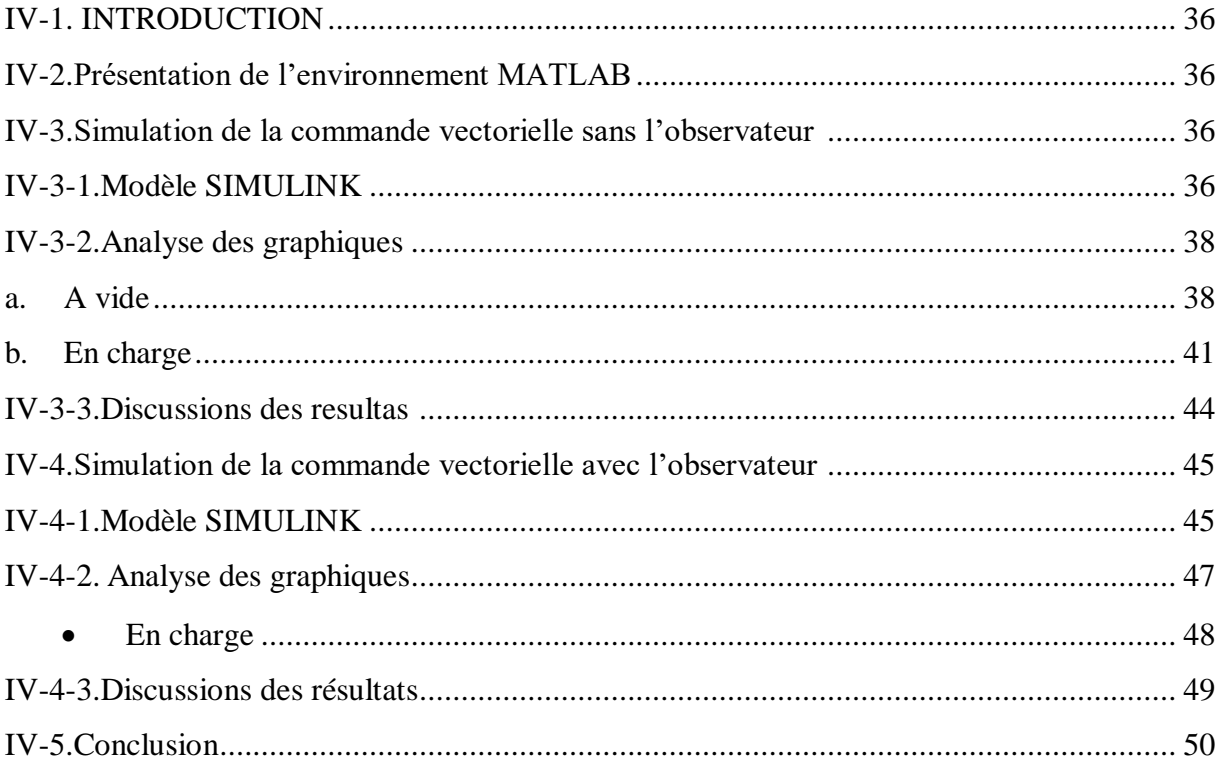

## **TABLE DE FIGURE**

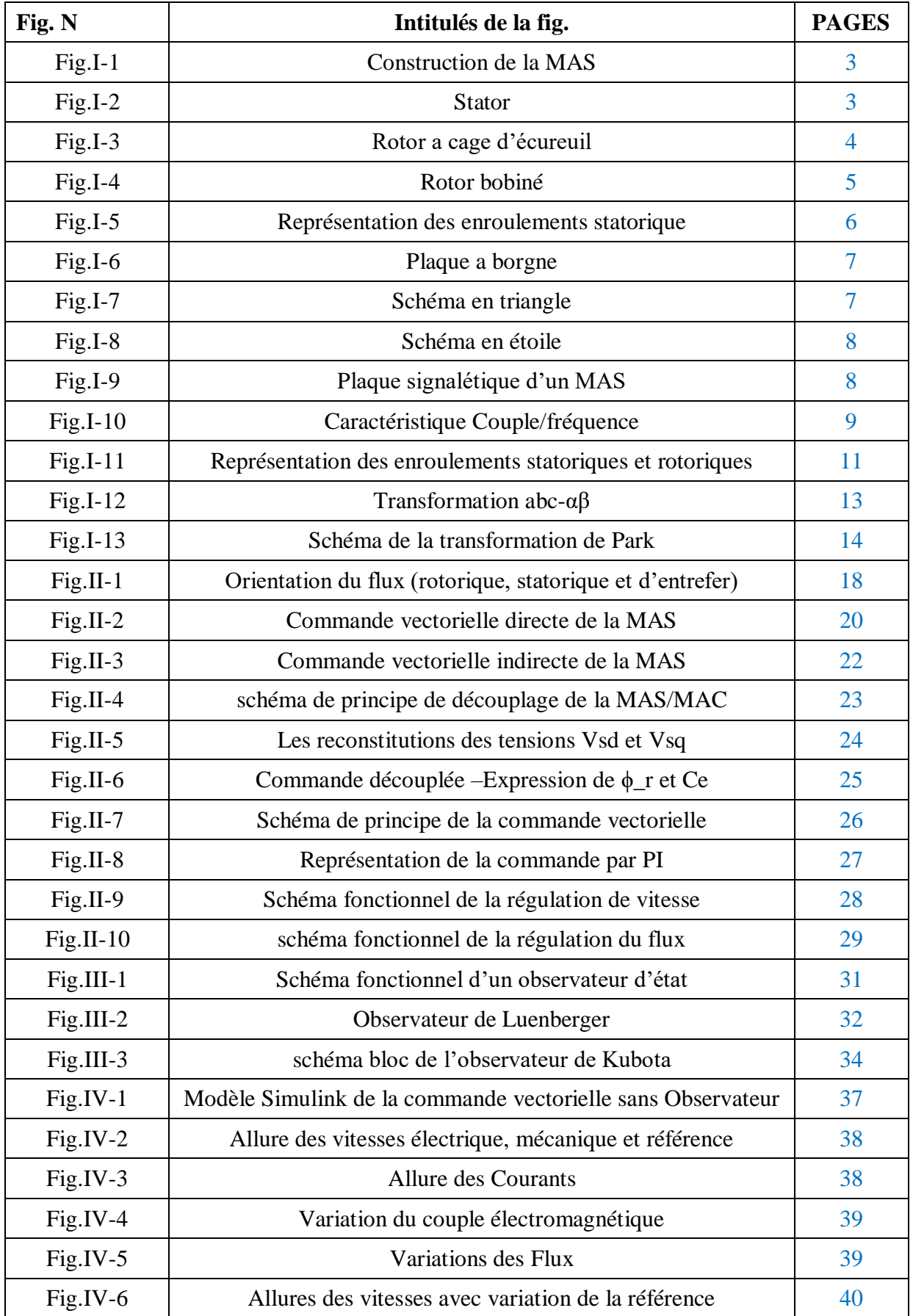

*Table des figures et Liste des notation et symboles*

| Fig.IV-7    | Allures des courants à vitesse variable                              | 40 |
|-------------|----------------------------------------------------------------------|----|
| Fig.IV-8    | Variation du Couple électromagnétique a vitesse variable             | 41 |
| Fig.IV-9    | Variations des Flux a vitesse variable                               | 41 |
| $Fig.IV-10$ | Allures des vitesses (en charge)                                     | 42 |
| $Fig.IV-11$ | Allures des courants (en charge)                                     | 42 |
| $Fig.IV-12$ | Variation du couple (en charge)                                      | 43 |
| $Fig.IV-13$ | Variation des Flux (en charge)                                       | 43 |
| $Fig.IV-14$ | Allures des vitesses avec variation de la référence (en charge)      | 44 |
| $Fig.IV-15$ | Allures des courants à vitesse variable (en charge)                  | 44 |
| $Fig.IV-16$ | Allures du couple à vitesse variable (en charge)                     | 44 |
| $Fig.IV-17$ | Variation des flux à vitesse variable (en charge)                    | 45 |
| $Fig.IV-19$ | Modèle Simulink de la commande vectorielle avec<br>Observateur.      | 46 |
| $Fig.IV-20$ | Variation du flux réel et le flux estimé                             | 47 |
| $Fig.IV-21$ | Variation des vitesses réel et estimé                                | 47 |
| $Fig.IV-22$ | Allure des vitesses avec variation de la valeur référence            | 48 |
| $Fig.IV-23$ | Allure du couple électromagnétique à vitesse variable (en<br>charge) | 48 |
| $Fig.IV-24$ | Allure des courants à vitesse variable (en charge)                   | 49 |
| $Fig.IV-25$ | Allure des flux à vitesse variable (en charge)                       | 49 |

### **Notation et Symboles**

#### o **Sigles et acronymes**

MAS ou MI : Machine Asynchrone ou Machine à Induction ;

MCC : Machine à Courant Continu ;

MS : Moteur Asynchrone ;

PI : Proportionnel Intégrale ;

FTBO : Fonction de Transfert en Boucle Ouvert ;

FTBF : Fonction de Transfert en Boucle Fermé ;

MRAS : Model Reference Adaptative System (français : Système Adaptatif à Modèle Référence) ;

f.e.m : Force électromotrice ;

FMM : Force magnétomotrice.

#### o **Paramètres de modélisation de la machine**

 $R_s$ ,  $R_r$ : Résistance statorique et rotorique ;

 $I_s$ ,  $I_r$ : Inductances propres respectivement d'une phase statorique et d'une phase rotorique;

 $[L_{ss}]$ : Matrice des Inductances propres d'une phase statorique;

 $[L_{rr}]$ : Matrice des Inductances propres d'une phase rotorique;

 $[M_{sr}] : [M_{sr}]^T$ : Matrice des Inductances mutuelles du couplage entre stator et rptor;

 $m_1, m_2, m_3$ : Inductances mutuelles instantanées entre une phase statorique et une phase rotorique ;

 $m_{sr}$ : Maximum de l'inductance mutuelles entre une phase statorique et une phase rotorique ;

 $L_s, L_r$ : Inductances propres cyclique respectivement d'une phase statorique et d'une phase rotorique ;

M : Inductances mutuelles cyclique entre stator et rotor ;

 $T_s$ ,  $T_r$  : Constante de temps statorique et rotorique;

 $\sigma$ : Coefficient de dispersion (coefficient de Blondel);

 $C_{em}$ : Couple électromagnétique ;

 $C_r$ : Couple résistant;

- : Nombre de pair de pole ;
- : Moment d'inertie ;
- $K_f$ : Coefficient de frottement visqueux.
	- o **Repère**
- $sa, sb, sc$ : Axes magnétique liés aux enroulements triphasés statorique ;
- $ra, rb, rc: Axes magnétique liés aux enroulements triphasés rotorique ;$
- $(\alpha, \beta)$ : Axes de référentiel de Concordia ;
- $(d, q)$ : Axes de référentiel de Park ;
- $(x, y)$ : Repère lié au champ au rotor;
- $\theta$ : Position angulaire du rotor par rapport au stator;
- $\theta_r$ : Position angulaire du rotor par rapport à l'axe d ;
- $\theta_s$ : Position angulaire du stator par rapport à l'axe d.

#### o **Grandeurs électrique**

 $V_{sa}$ ,  $V_{sb}$ ,  $V_{sc}$ : Tensions statoriques des phases a, b et c;

 $V_{ra}$ ,  $V_{rb}$ ,  $V_{rc}$ : Tensions rotoriques des phases a, b et c;

 $V_{s\alpha}$ ,  $V_{s\beta}$ : Tensions statoriques des phases  $\alpha$ ,  $\beta$ ;

 $V_{r\alpha}$ ,  $V_{r\beta}$ : Tensions rotoriques des phases  $\alpha$ ,  $\beta$ ;

 $V_{sd}$ ,  $V_{sd}$ : Tensions statoriques des phases d, q;

 $V_{rd}$ ,  $V_{rq}$ : Tensions rotoriques des phases d, q;

 $I_{sa}$ ,  $I_{sb}$ ,  $I_{sc}$ : Courants statoriques des phases a, b et c;

 $I_{ra}, I_{rb}, I_{rc}$ : Courants rotoriques des phases a, b et c;

 $I_{s\alpha}, I_{s\beta}$ : Tensions statoriques des phases  $\alpha, \beta$ ;

 $I_{r\alpha}, I_{r\beta}$ : Tensions rotoriques des phases  $\alpha, \beta$ ;

 $I_{sd}$ ,  $I_{sq}$ : Tensions statoriques des phases d, q;

 $I_{rd}$ ,  $I_{rq}$ : Tensions rotoriques des phases d, q.

## o **Grandeurs magnétiques**

- $\phi_{sa}$ ,  $\phi_{sb}$ ,  $\phi_{sc}$ : Flux statorique des phases a, b et c;
- $\phi_{ra}, \phi_{rb}, \phi_{rc}$ : Flux rotoriques des phases a, b et c;
- $\phi_{s\alpha}, \phi_{s\beta}$ : Flux statoriques des phases  $\alpha, \beta$ ;
- $\phi_{r\alpha}, \phi_{r\beta}$ : Flux rotoriques des phases  $\alpha, \beta$ ;
- $\phi_{sd}$ ,  $\phi_{sq}$ : Flux statoriques des phases d, q;
- $\phi_{rd}$ ,  $\phi_{rq}$ : Flux rotoriques des phases d, q.
	- o Grandeurs mécaniques
- Ω : Vitesse mécanique de rotation ;
- $w_r$ : La pulsation électrique correspondant à la vitesse de rotation;
- $w_r$ : La pulsation électrique des grandeurs statorique.

#### o **Grandeurs de commande et de l'observateur**

- <sup>∗</sup> : La valeur de référence de la vitesse de rotation ;
- $K_p$ : La composante proportionnelle du correcteur PI ;
- $K_i$ : La composante Intégrale du correcteur PI ;
- $\widehat{w}_r$ : Estimation de la vitesse de rotation électrique ;
- $\hat{I}_{s\alpha}, \hat{I}_{s\beta}$  : Estimation du courant dans le repère  $\alpha, \beta$  ;
- $K_{\text{pwr}}$  et  $K_{\text{iwr}}$ : gain des contrôleurs PI.

# INTRODUCTION GENERALE

La robustesse, le faible coût, les performances et la facilité d'entretien font l'intérêt de la machine asynchrone dans de nombreuses applications industrielles. Toutefois, le couplage existant entre le flux magnétique et le couple moteur est de nature non linéaire, plus complexe à mettre en œuvre que celui d'un moteur à courant continu (MCC). Malgré cela, depuis plusieurs années, la place du moteur à induction dans les applications industrielles ne cesse de croître.

La machine asynchrone a longtemps été utilisée essentiellement à vitesse constante, sa commande reste un défi à relever par les chercheurs, afin d'optimiser et de maîtriser la machine dans les entraînements à vitesse variable.

Quel que soit le type de commande utilisé par nécessité de contrôle, son fonctionnement, requiert l'installation d'un capteur pour la mesure de la vitesse. Néanmoins, l'introduction de celui-ci entraîne un surcoût. De plus, il faut prévoir une place supplémentaire pour son installation, chose qui n'est pas toujours souhaitable (ou possible) pour des raisons de fiabilité et/ou de connectique. C'est à partir de ces constats que l'idée de son élimination est née et que les recherches sur la commande sans capteur de la machine asynchrone ont commencé. Plusieurs stratégies ont été proposées dans la littérature pour aborder cette problématique qui se base sur la conception de capteurs logiciels pour l'estimation des variables inaccessibles à la mesure ou dont la mesure requiert des capteurs relativement coûteux par rapport à l'objectif de l'application envisagée, telle que la vitesse de rotation.

La conception de tels capteurs se base sur la synthèse des observateurs non linéaires à cause du modèle de la machine, permettant la reconstitution de la vitesse à partir des grandeurs électriques mesurées. Dans notre travail, nous nous sommes intéressés à l'étude d'un observateur de la forme de Luenberger sauf que la matrice d'évolution est variable et dépend de la vitesse à observer. Nous allons voir que sa mise en œuvre est basée sur l'approche de Lyapunov.

Le travail élaboré dans ce mémoire est structuré en quatre chapitres :

- Dans le premier chapitre, nous rappelons d'abord la modélisation de la machine asynchrone en vue de sa commande en utilisant le formalisme d'état.
- Le deuxième chapitre présente la commande vectorielle de la machine à flux rotorique orienté, calculée sur la base par de quatre régulateurs de type PI.
- Le troisième chapitre expose en détail l'approche de l'observateur adaptatif appliqué au moteur.
- Au dernier chapitre est consacré à la simulation et discute les résultats obtenus en poursuite et en régulation avec ou sans observateur.

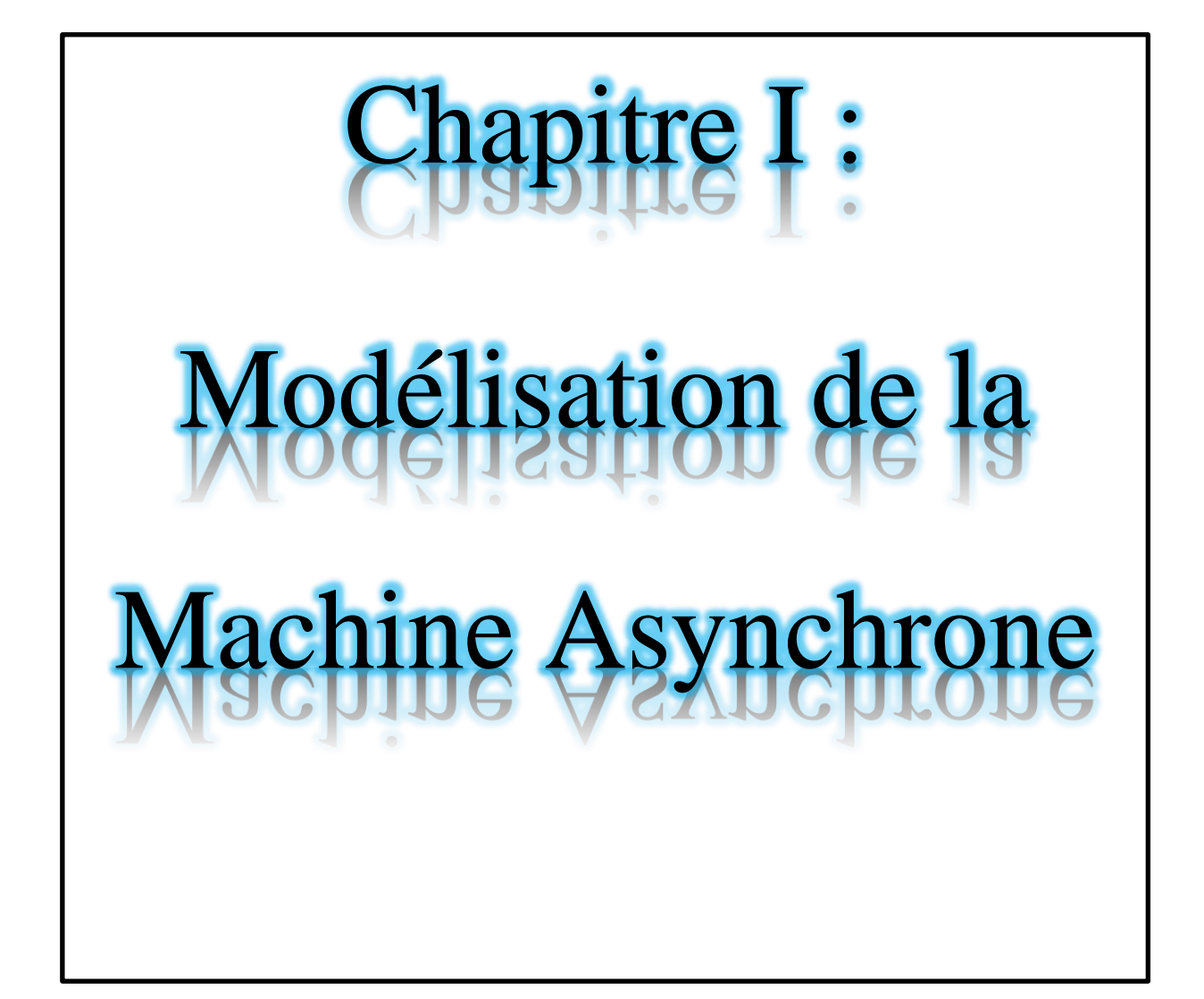

## **I-1.Introduction**

La machine asynchrone (MAS) est actuellement la machine électrique dont l'usage est le plus répandu tant au domaine domestique industriel. Son principal avantage découle de sa simplicité de conception mécanique et électrique (structure simple, robuste et facile à construire.....).

La machine asynchrone a longtemps été fortement concurrencée par la machine synchrone dans les domaines de forte puissance, jusqu'à l'avènement de l'électronique de puissance.

Elle est utilisée dans de nombreuses applications, notamment dans le transport (métro, trains, propulsion des navires, automobiles électriques), dans l'industrie (machines-outils), dans l'électroménager. Elle était à l'origine uniquement utilisée en « moteur » mais, toujours grâce à l'électronique de puissance, elle est de plus en plus souvent utilisée en « génératrice », par exemple dans les éoliennes.

Dans ce chapitre, on va se consacré à étudier la machine asynchrone et de faire des rappels sur la structure, principe de fonctionnement et modélisations de la MAS.

# **I-2.Structure et principe de fonctionnement de la MAS**

## **I-2-1.Structure de la MAS**

Dans cette partie, Nous allons donner quelques présentations de la construction de la MAS. Cette description va nous montrer et nous permettre de comprendre la façon ou le système est réalisé. La MAS du point de vue mécanique elle se décompose de deux parties :

- Le stator, c'est la partie fixe de la machine ;
- Le rotor, est la partie tournante qui met en rotation la charge mécanique.

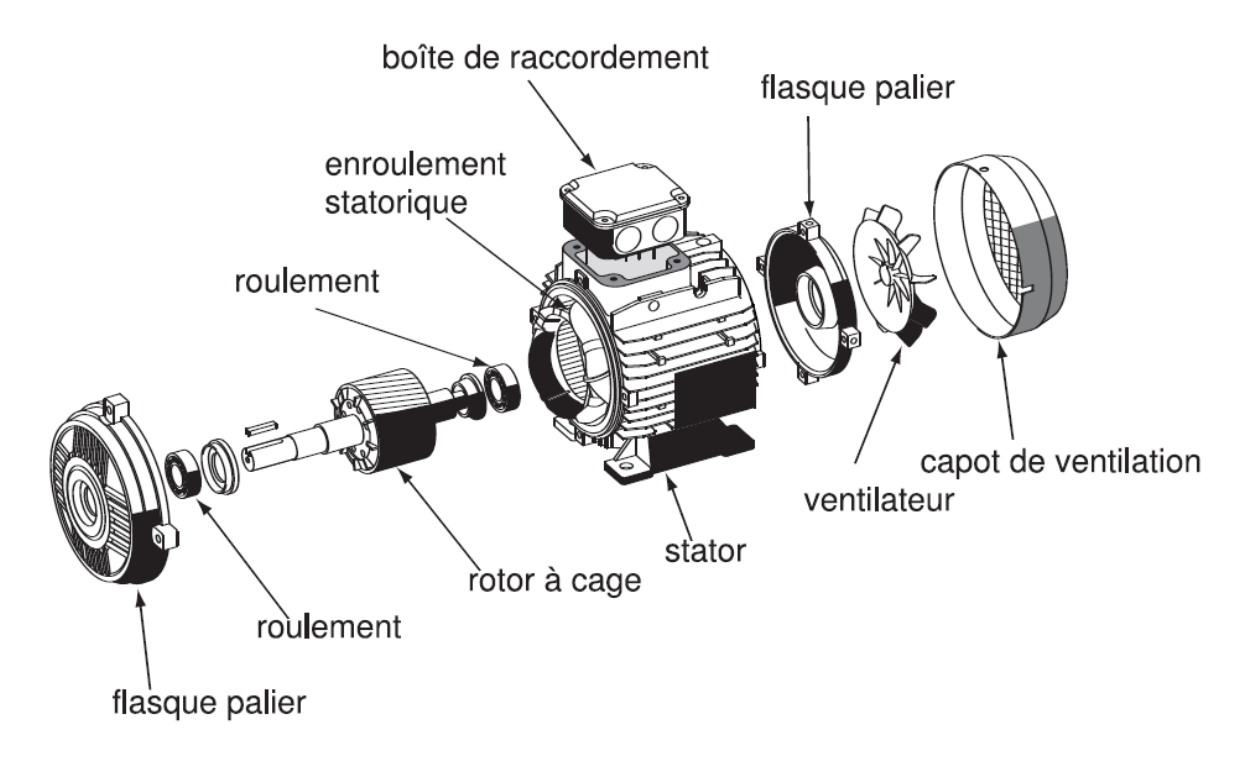

*Fig.I-1 : constructions de la MAS*

#### **a. Le stator :**

Le stator est constitué de trois enroulements (bobines) parcourus par des courants alternatifs triphasés et possède p paires de pôles ("nombre de bobinage triphasé au sein dans le stator").

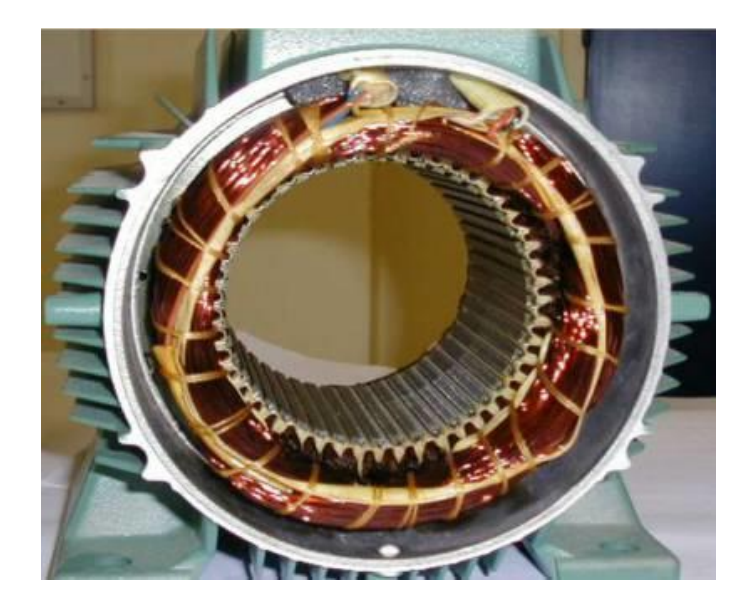

*Fig.I-2 : Stator*

#### **b. Le rotor :**

Le rotor, Partie tournante du moteur. Il existe deux types de rotor : les rotors bobines et les rotors à cage.

Rotor à cage :

Il est constitué de barres métalliques identiques parallèles ou non à l'axe du rotor. De chaque côté, les extrémités de ces barres sont réunies entre elles par des couronnes métalliques peu résistives. L'ensemble forme donc une cage, appelée cage d'écureuil [1].

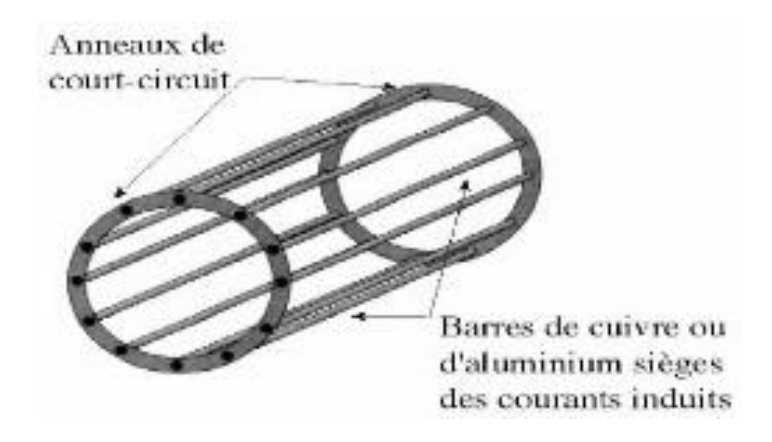

*Fig. I-3: Rotor à cage d'écureuil*

 $\triangleright$  Rotor bobiné :

Les conducteurs logés dans les encoches du rotor forment un enroulement triphasé, dont le nombre de pôles est le même que celui du stator. Les extrémités de ces enroulements sont soudées à trois bagues solidaires de l'arbre de rotation. Des balais frottant sur ces bagues permettent d'accéder au rotor [2].

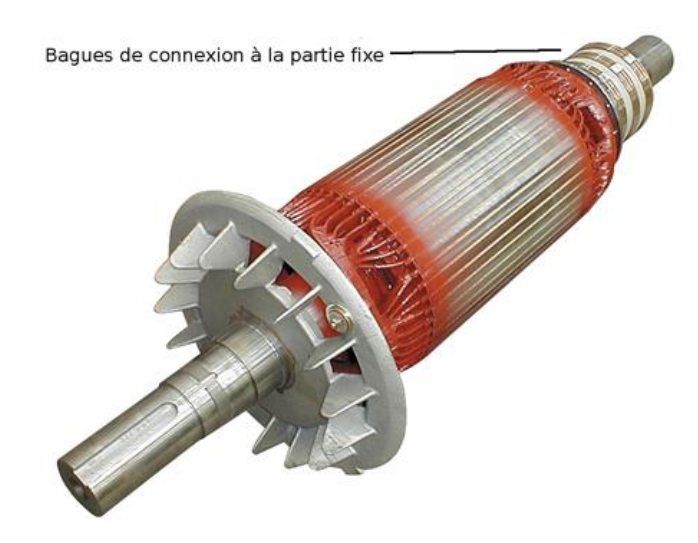

*Fig.I-4 : rotor bobiné*

#### **I-2-2.Principe de fonctionnement de la MAS**

 Le principe des moteurs à courants alternatifs réside dans l'utilisation d'un champ magnétique tournant produit par des tensions alternatives.

 La circulation d'un courant dans une bobine crée un champ magnétique. Ce champ est dans l'axe de la bobine, sa direction et son intensité sont fonction du courant.

Si le courant est alternatif, le champ magnétique varie en sens et en direction à la même fréquence que le courant, Si deux bobines sont placées à proximité l'une de l'autre, le champ magnétique résultant est la somme vectorielle des deux autres. Dans le cas du moteur triphasé, les trois bobines sont disposées dans le stator à 120° les unes des autres, trois champs magnétiques sont ainsi créés.

Compte-tenu de la nature du courant sur le réseau triphasé, les trois champs sont déphasés.. Le champ magnétique résultant tourne à la même fréquence que le courant soit 50 tr/s =  $50$ Tr/s = 3000 tr/mn.

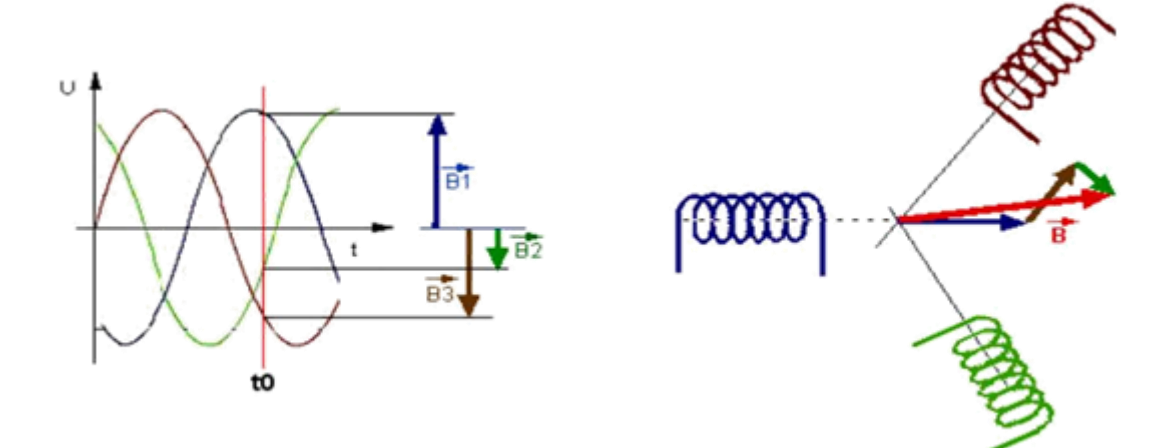

*Fig.I-5 : Représentation des enroulements statorique*

Les 3 enroulements statoriques créent donc un champ magnétique tournant, sa fréquence de rotation est nommée fréquence de synchronisme.

Le rotor est constitué de barres d'aluminium noyées dans un circuit magnétique. Ces barres sont reliées à leur extrémité par deux anneaux conducteurs et constituent une « cage d'écureuil ». Cette cage est en fait un bobinage à grosse section et très faible résistance.

Cette cage est balayée par le champ magnétique tournant. Les conducteurs sont alors traversés par des courants de Foucault induits. Des courants circulent dans les anneaux formés par la cage, les forces de Laplace qui en résultent exercent un couple sur le rotor. D'après la loi de Lenz les courants induits s'opposent par leurs effets à la cause qui leur a donné naissance. Le rotor tourne alors dans le même sens que le champ mais avec une vitesse légèrement inférieure à la vitesse de synchronisme de ce dernier.

Le rotor ne peut pas tourner à la même vitesse que le champ magnétique, sinon la cage ne serait plus balayée par le champ tournant et il y aurait disparition des courants induits et donc des forces de Laplace et du couple moteur. Les deux fréquences de rotation ne peuvent donc pas être synchrones d'où le nom de **moteur asynchrone**.

Prenons l'exemple d'un moteur dont la fréquence de rotation nominale relevée sur la plaque signalétique est de 2840 tr/mn, ce moteur étant alimenté en courant de 50Hz, la fréquence de rotation du champ magnétique est donc de 50 tr/s soit 3000 Tr/mn. Le rotor est donc balayé par un champ magnétique qui tourne à une fréquence de rotation relative de 3000-2840=160 tr/mn. [3]

#### **I-3.Couplage du Stator et plaque signalétique**

# **I-3-1.Couplage du stator**

Le moteur asynchrone triphasé dispose d'une plaque à bornes où sont disponibles les extrémités des enroulements du stator :

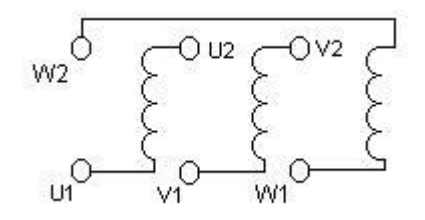

*Fig.I-6 : Plaque à borgne*

On choisit le couplage étoile ou triangle en fonction des caractéristiques du moteur : La plaque signalétique d'un moteur asynchrone précise toujours deux tensions de fonctionnement possibles :

#### *Exemple : 230/400 ou 380/660*

 La plus petite valeur indiquée est la tension nominale d'un enroulement (une phase du moteur). Par conséquent le moteur asynchrone triphasé est branché :

A. **En triangle**: lorsque la tension entre phases (tension composée) du réseau d'alimentation est égale à la tension de fonctionnement la plus basse :

**Ex : moteur 380/660, Réseau : 230V / 400V (U=400 V, tension entre phases du réseau)**

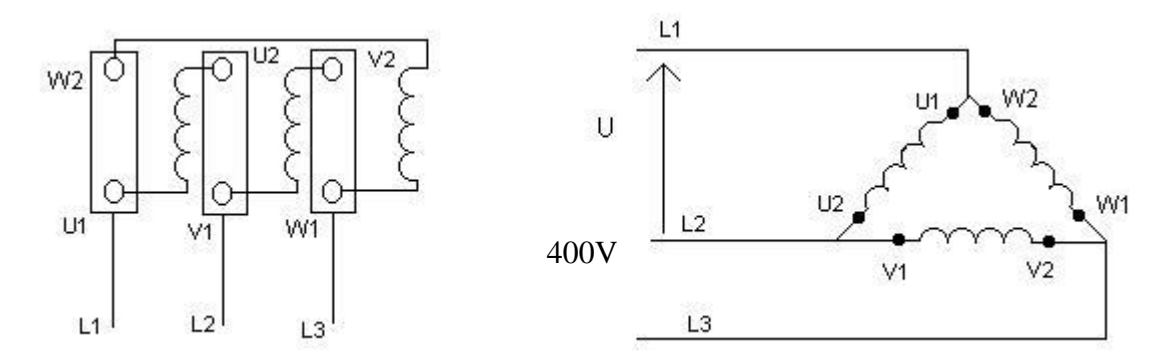

*Fig.I-7 : schéma en triangle*

B. **En étoile**: Lorsque la tension entre phases du réseau d'alimentation est égale à la tension de fonctionnement la plus élevée :

**Exemple moteur : 230/400 Réseau : 230 / 400 V** [4]

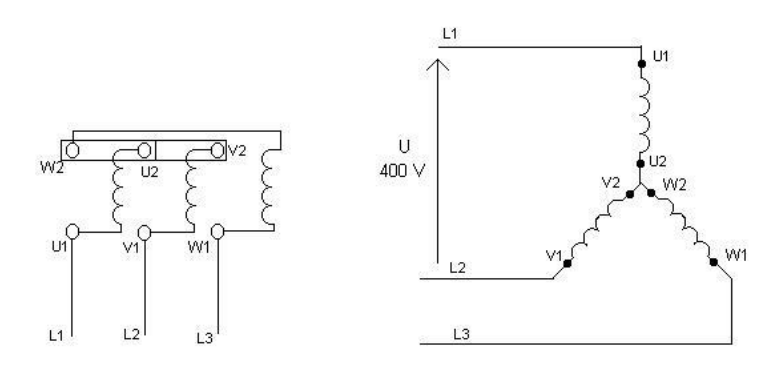

*Fig.I-8 : schéma en étoile*

# **I-3-2.Plaque signalétiques**

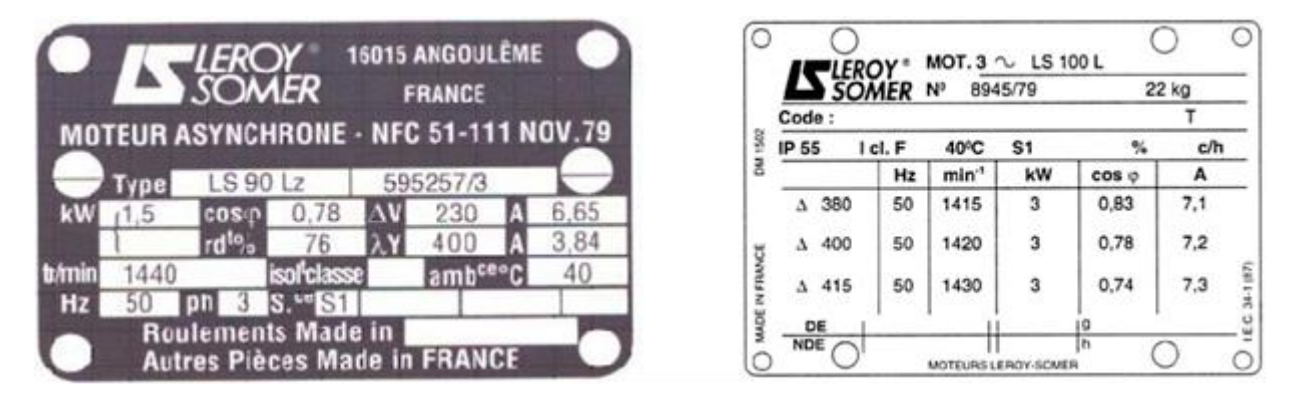

*Fig.I-9 : plaque signalétique d'un MAS*

•Type :(LS90Lz) référence propre au constructeur

•Puissance :(1,5Kw) puissance utile délivrée sur l'arbre du moteur.

•Facteur de puissance ou cos phi:(0,78) permet le calcul de la puissance réactive consommée.

•rendement (76%) : permet de connaître la puissance électrique consommée ou absorbée

•Tensions : (230v/400v) la première indique la valeur nominale de la tension aux bornes d'un enroulement. Elle détermine le couplage (étoile ou triangle) à effectuer en fonction de la tension du réseau d'alimentation.

•Intensités :(6,65A/3,84A) Elles représentent l'intensité en ligne (dans chaque phase) pour chacun des couplages.

•vitesse :(1440 Tr/min) Indique la vitesse nominale du rotor. On dit aussi vitesse réelle. On connait alors La vitesse de synchronisme ns du moteur (ici 1500 tr/min)

•Classe d'isolement :(non indiquée).

•Température ambiante :(40°C) utilisation recommandée maximum

•Fréquence :(50Hz) fréquence du réseau d'alimentation.

•Nombre de phases :(Ph 3) moteur triphasé

•Service :(S1) utilisation en marche continue, intermittente...

•Indice de protection IP :(non indiquée) défini par trois chiffres le degré de protection du moteur à la poussière, à l'eau et aux chocs mécaniques.

#### **I-4.Caractéristique du MAS**

Le couple (N.m) varie avec la fréquence de rotation (tr/min) du moteur accouplé à la charge entraîné (supposée fixe). Les caractéristiques du moteur et de la charge se croisent au point de fonctionnement pour lequel les couples moteur et résistant sont identiques. D'une manière générale, le point de fonctionnement en moteur doit être choisi pour N<Ns et doit être placé dans la partie verticale de la courbe, au plus près de la vitesse de rotation nominale Nr (appelée aussi Nn).

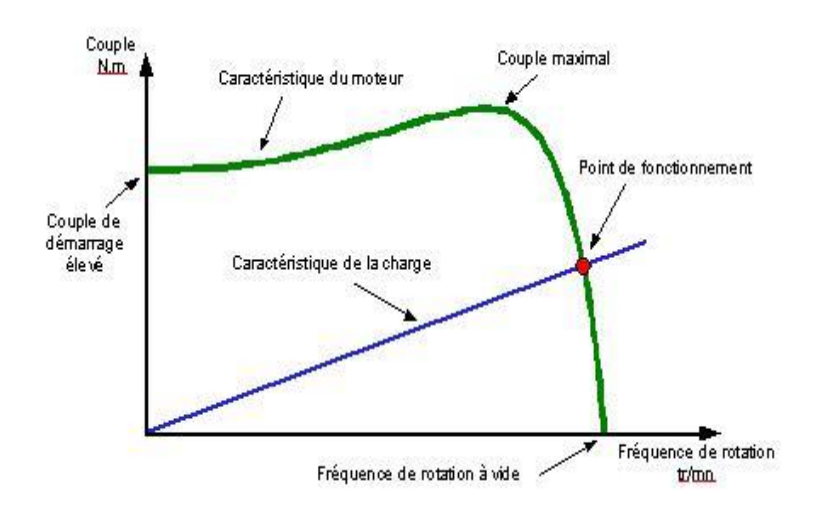

*Fig.I-10 : caractéristique Couple/fréquence*

### **I-5.Glissement, vitesse de rotation et couple**

Comme on l'a vu au niveau du principe de fonctionnement d'un moteur asynchrone, la vitesse de rotation de l'arbre du moteur est différente de la vitesse de synchronisme (vitesse du champ tournant).

- Le glissement représente la différence de vitesse de rotation entre l'arbre du moteur et le champ tournant du stator; il s'exprime par la relation suivante :

$$
g = n_0 - n_n \tag{I.01}
$$

Avec :

 $n_0$  = vitesse du champ tournant.

 $n_n$  = vitesse de rotation de l'arbre.

Le glissement est généralement exprimé en pourcentage de la vitesse de synchronisme n0.

$$
g = (n_0 - n_n) / n_0 [%]
$$
 (I.02)

- La vitesse de synchronisme, quant à elle, est fonction de la fréquence du réseau et du nombre de paires de pôles. Elle s'exprime par la relation suivante :

$$
n_0 = (f \times 60) / p \tag{I.03}
$$

Avec :

 $n_0$  = vitesse du champ tournant. f = la fréquence du réseau (en général 50 Hz). p = le nombre de paires de pôles.

- Le couple C d'un moteur asynchrone est fonction de la puissance P et de la vitesse de rotation n du moteur. Il s'exprime par la relation suivante :

$$
C = (P \times 9 \times 550) / n \tag{I.04}
$$

Avec :

 $P = \text{Puissance du motor } [W].$  $n =$  la vitesse de rotation du moteur [tr/min].

#### **I-6.Modélisation et mise en équation de la MAS**

## **I-6-1.Hypothèses de travail**

Pour cette mise en équation, nous supposons que :

- le bobinage est réparti de manière à donner une f.m.m. sinusoïdale s'il est alimenté par des courants sinusoïdaux.
- Nous supposerons également que nous travaillons en régime non saturé.
- Nous négligeons le phénomène d'hystérésis, les courants de Foucault et l'effet de peau.
- Enfin, le régime homopolaire est nul puisque le neutre n'est pas relié.

Ces choix signifient entre autres que :

- les flux sont additifs,
- les inductances propres sont constantes,
- il y a une variation sinusoïdale des inductances mutuelles entre les enroulements statoriques et rotoriques en fonction de l'angle électrique de leurs axes magnétiques. [1]

# **I-6-2.Equations du MAS**

#### **a. Equations électrique**

L a modélisation de la machine asynchrone est représentée par Les enroulements des trois phases statoriques et des trois phases rotoriques. Les phases rotoriques sont courtcircuitées sur elles-mêmes. θ est l'angle électrique entre l'axe de la phase à statorique et la phase a rotorique.

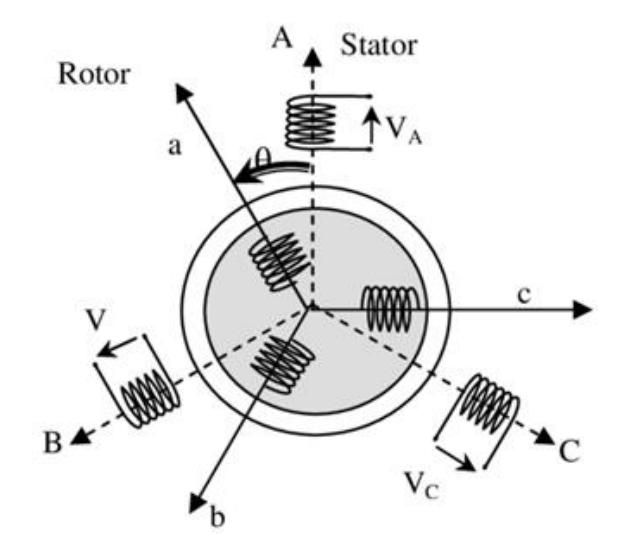

*Fig.I-11 : Représentation des enroulements statoriques et rotoriques*

Pour les 3 phases statoriques,on écrira par l'écriture matricielle condensée :

$$
\begin{bmatrix}\nVsa \\
Vsb \\
Vsc\n\end{bmatrix} = \text{Rs}\n\begin{bmatrix}\n1 & 0 & 0 \\
0 & 1 & 0 \\
0 & 0 & 1\n\end{bmatrix}\n\begin{bmatrix}\nIsa \\
Isb \\
Isc\n\end{bmatrix} + \frac{d}{dt}\n\begin{bmatrix}\n\varphi sa \\
\varphi sb \\
\varphi sc\n\end{bmatrix}
$$
\n(I.05)

Pour les 3 phases rotorique, on écrira en notation matricielle :

$$
\begin{bmatrix} Vra \\ Vrb \\ Vrc \end{bmatrix} = \begin{bmatrix} 0 \\ 0 \\ 0 \end{bmatrix} = \text{Rr} \begin{bmatrix} 1 & 0 & 0 \\ 0 & 1 & 0 \\ 0 & 0 & 1 \end{bmatrix} \begin{bmatrix} Ira \\ Irb \\ Irc \end{bmatrix} + \frac{d}{dt} \begin{bmatrix} \varphi ra \\ \varphi rb \\ \varphi rc \end{bmatrix}
$$
 (I.06)

Ces équations peuvent être écrire sous forme générale :

$$
\begin{cases}\n[Vsabc] = Rs[Isabc] + \frac{d}{dt}[\varphi sabc] \\
[Vrabc] = 0 = Rr[Irabc] + \frac{dt}{dt}[\varphi rabc]\n\end{cases}
$$
\n(I.07)

Le rotor étant en court-circuit, ses tensions sont nulles.

#### **b. Equations magnétiques**

Il y'a 6 flux au total, (3 flux statoriques et 3flux rotoriques). La forme matricielle s'écrit comme suit :

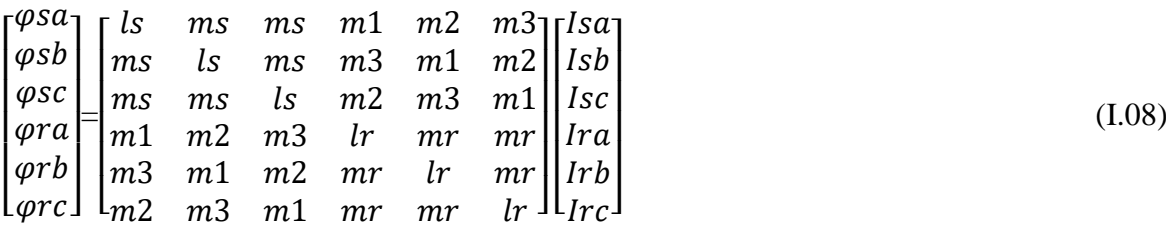

Ou d'une manière générale :

$$
\begin{aligned}\n\left\{ [\varphi sabc] = Lss[Isabc] + [Msr][\varphi sabc] \\
\left\{ [\varphi rabc] = Lrr[Irabc] + [Mrs][\varphi rabc] \right\}\n\end{aligned}
$$
\n(I.09)

$$
\begin{cases}\n[Lss] = \begin{bmatrix}\nls & ms & ms \\
ms & ls & ms \\
ms & ms & ls\n\end{bmatrix} \\
[Lrr] = \begin{bmatrix}\nlr & mr & mr \\
mr & ls & mr \\
mr & mr & ls\n\end{bmatrix}\n\end{cases} \tag{I.10}
$$
\n
$$
[Msr] = msr \begin{bmatrix}\nm1 & m3 & m2 \\
m2 & m1 & m3 \\
m3 & m2 & m1\n\end{bmatrix} \tag{I.11}
$$

Avec :  $[Msr] = [Msr]^T = [Mrs]$ 

$$
\begin{bmatrix} m1 \\ m2 \\ m3 \end{bmatrix} = msr \begin{bmatrix} \cos \theta \\ \cos(\theta - \frac{2\pi}{3}) \\ \cos(\theta + \frac{2\pi}{3}) \end{bmatrix}
$$
 (I.12)

#### **c. Equations électromagnétiques**

Il y'a 2 équations électromagnétiques qui s'écrivent sous la forme suivante :

$$
\begin{cases}\n[Cem] = p[Isabc]^T[Msr][Irabc] \\
j\frac{d}{dt}\Omega = Cem - Cr - k_f\Omega\n\end{cases}
$$
\n(1.13)

#### **I-6-3.Tranfsormations en diphasées**

Pour passer ou modelé diphasé de la MAS il faut utiliser une transformation du repère triphasé (abc) en un repère diphasé ( $\alpha\beta$ ), ce qui signifie le changement des trois grendeur physique (tension, courant et flux). Il existe deux transformations connues : Clarke et Concordia, et c'est deux transformations qui constitue la transformation de Park.

#### **a. Transformation de Clarke et Concordia**

Les deux transformations c'est des outils mathématiques utilisés en électronique.

 La transformation de Clarke conserve l'amplitude des grandeurs mais pas la puissance ni le couple (on doit jouer avec le coefficient 3/2). Tandis que celle de Concordia, c'est l'inverse de Clarke elle conserve la puissance mais pas l'amplitude. [5]

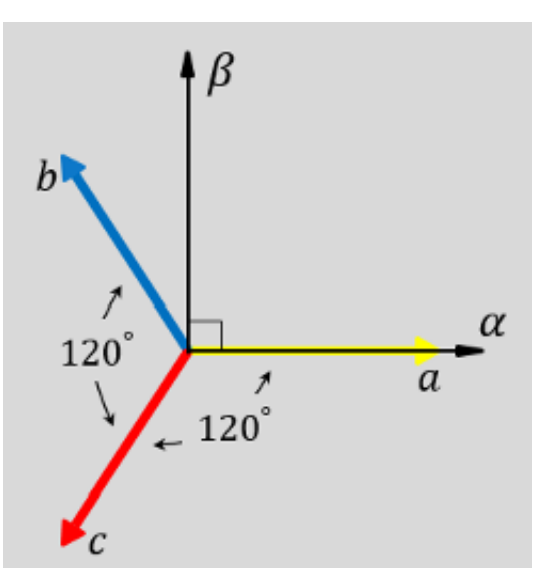

 $Fig. I-12$  *: transformation abc-* $\alpha\beta$ 

(abc) vers  $(\alpha \beta)$ 

| <b>Transformation Concordia</b>                                                                                                    | <b>Transformation Clarke</b>                                                                                                    |  |
|----------------------------------------------------------------------------------------------------|----------------------------------------------------------------------------------------------------|--|
| $\begin{bmatrix} Xa \\ Xb \\ Xc \end{bmatrix} \xrightarrow{T_{23}} \begin{bmatrix} X\alpha \\ X\beta \end{bmatrix} c - a - d[X\alpha\beta] = T_{23}[Xabc]$ | $\begin{bmatrix} Xa \\ Xb \\ Xc \end{bmatrix} \xrightarrow{c_{23}} \begin{bmatrix} X\alpha \\ X\beta \end{bmatrix} c - a - d[X\alpha\beta] = C_{23}[Xabc]$ |  |
| Avec: $T_{23} = \sqrt{\frac{2}{3}} \begin{bmatrix} 1 & -\frac{1}{2} & \frac{1}{2} \\ 0 & \frac{\sqrt{3}}{2} & -\frac{\sqrt{3}}{2} \end{bmatrix}$           | Avec: $C_{23} = \frac{2}{3} \begin{vmatrix} 1 & -\frac{1}{2} & \frac{1}{2} \\ 0 & \frac{\sqrt{3}}{2} & -\frac{\sqrt{3}}{2} \end{vmatrix}$                  |  |

*Tableau.I-1 : Passage d'un système triphasé abc vers un système diphasé* 

 $(\alpha\beta)$  vers (abc)

| Transformation Concordia $T^{-1}$ ou $T_{32}$                                                                                                    | Transformation Clarke $C^{-1}$ ou $C_{32}$                                                                                                    |
|----------------------------------------------------------------------------------------------------|----------------------------------------------------------------------------------------------------|
| $\left[\begin{matrix}X\alpha \\ X\beta\end{matrix}\right]\stackrel{T_{32}}{\rightarrow} \begin{bmatrix}Xa \\Xb \\ Xc\end{bmatrix}c-a-d[Xabc] = T_{32}[X\alpha\beta]$ | $\begin{bmatrix} X\alpha \\ X\beta \end{bmatrix} \xrightarrow{C_{32}} \begin{bmatrix} X\alpha \\ X\beta \\ X\gamma \end{bmatrix} c - a - d[Xabc] = C_{32}[X\alpha\beta]$ |
| Avec: $T_{32} = \sqrt{\frac{2}{3}} \begin{bmatrix} 1 & 0 \\ -\frac{1}{2} & \frac{\sqrt{3}}{2} \\ -\frac{1}{2} & -\frac{\sqrt{3}}{2} \end{bmatrix}$                   | Avec: $C_{32} = \begin{bmatrix} 1 & 0 \\ -\frac{1}{2} & \frac{\sqrt{3}}{2} \\ -\frac{1}{2} & -\frac{\sqrt{3}}{2} \end{bmatrix}$                                          |

*Tableau.I-2 : passage d'un système diphasé vers un système triphasé abc* 

#### **b. Transformation de Parks**

La transformée de Park, ou dite aussi la transformée dq0. Il s'agit d'un changement de repère. Les deux premiers axes dans la nouvelle base sont traditionnellement nommés d, q. Les grandeurs transformées sont généralement des courants, des tensions ou des flux.

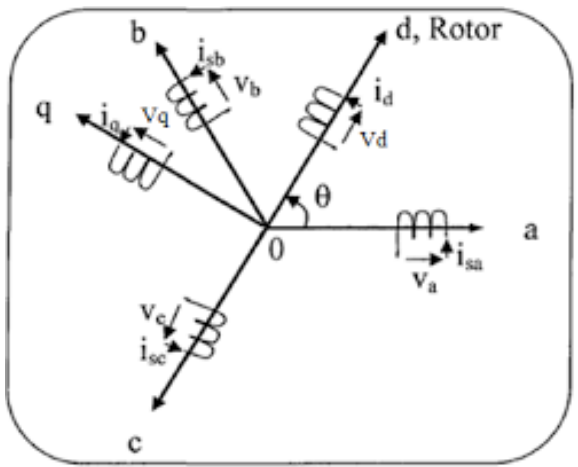

*Fig.I-13 : Schéma de la transformation de Park*

La matrice de transformation de Park nommé P, est définie comme suit:

$$
P(\theta) = \sqrt{\frac{3}{2}} \begin{bmatrix} \cos(\theta) & \cos(\theta - \frac{2\pi}{3}) & \cos(\theta + \frac{2\pi}{3}) \\ -\sin(\theta) & -\sin(\theta - \frac{2\pi}{3}) & -\sin(\theta + \frac{2\pi}{3}) \\ \frac{1}{\sqrt{2}} & \frac{1}{\sqrt{2}} & \frac{1}{\sqrt{2}} \end{bmatrix}
$$
(I.14)

La matrice inverse de Park nommé  $(P^{-1})$  est représenté par :

$$
P^{-1}(\theta) = \sqrt{\frac{3}{2}} \begin{bmatrix} \cos(\theta) & -\sin(\theta) & \frac{1}{\sqrt{2}} \\ \cos(\theta - \frac{2\pi}{3}) & -\sin(\theta - \frac{2\pi}{3}) & \frac{1}{\sqrt{2}} \\ \cos(\theta + \frac{2\pi}{3}) & -\sin(\theta + \frac{2\pi}{3}) & \frac{1}{\sqrt{2}} \end{bmatrix}
$$
(I.15)

Pour simplifier les équations, les repères de Park des grandeurs statoriques et rotoriques doivent coïncider, ceci est possible grâce à la relation suivante:

$$
\theta_s = \theta + \theta_r \tag{I.16}
$$

Le passage du système triphasé ou système diphasé est définie par :

$$
\begin{bmatrix} X_d \\ X_q \\ X_0 \end{bmatrix} = P \begin{bmatrix} X_a \\ X_b \\ X_c \end{bmatrix} \qquad \text{Ou l'inverse} \qquad \begin{bmatrix} X_a \\ X_b \\ X_c \end{bmatrix} = P^{-1} \begin{bmatrix} X_d \\ X_q \\ X_0 \end{bmatrix} \tag{I.17}
$$

#### **c. Choix du repère**

Il existe plusieurs choix, on va étudier sur le repère fixé au stator  $(\alpha, \beta)$ , le repère lié au champ tournant (d, q).

#### $\triangleright$  Référentiel lié au stator  $(\alpha, \beta)$

C'est le repère fixé au stator donc la vitesse du repère est nulle ( $\omega_{coor} = \omega_s = 0$ )

$$
\begin{aligned}\n&\text{Equations} \text{ electric}\\ \n&\begin{bmatrix} \nV s \alpha \\ \nV s \beta \end{bmatrix} = \text{Rs} \begin{bmatrix} \nI s \alpha \\ \nI s \beta \end{bmatrix} + \frac{d}{dt} \begin{bmatrix} \phi r \alpha \\ \phi r \beta \end{bmatrix} \\
&\begin{bmatrix} \nI \cdot 18 \end{bmatrix} \\
&\begin{bmatrix} \nV r \alpha \\ \nV r \beta \end{bmatrix} = \begin{bmatrix} 0 \\ 0 \end{bmatrix} = \text{Rr} \begin{bmatrix} \text{I} r \alpha \\ \text{I} r \beta \end{bmatrix} + \frac{d}{dt} \begin{bmatrix} \phi r \alpha \\ \phi r \beta \end{bmatrix} + W \begin{bmatrix} 0 & -1 \\ 1 & 0 \end{bmatrix} \begin{bmatrix} \phi r \alpha \\ \phi r \beta \end{bmatrix}\n\end{aligned}
$$

- Equations magnétique  
\n
$$
\begin{aligned}\n\phi s\alpha \\
\phi s\beta\n\end{aligned} = [Ls] \begin{bmatrix}\nIs\alpha \\
Is\beta\n\end{bmatrix} + [M] \begin{bmatrix}\nIr\alpha \\
Ir\beta\n\end{bmatrix} \\
\phi r\alpha\n\end{aligned} = [Lr] \begin{bmatrix}\nIr\alpha \\
Ir\beta\n\end{bmatrix} + [M] \begin{bmatrix}\nIs\alpha \\
Is\beta\n\end{bmatrix}
$$
\n(1.19)

Avec :

 $\overline{\phantom{a}}$ 

 $\overline{\phantom{a}}$ 

$$
\begin{cases}\n[Ls] = \begin{bmatrix} Ls & 0 \\
0 & Ls \end{bmatrix} \\
[Lr] = \begin{bmatrix} Lr & 0 \\
0 & Lr \end{bmatrix}\n\end{cases},\n\qquad [M] = \begin{bmatrix} M & 0 \\
0 & M \end{bmatrix}
$$
\n(1.20)

#### **Référentiel lié au champ tournant (d, q)**

Contrairement au référentiel fixé au stator, la vitesse de ce repère est la même que la vitesse du champ tournant ( $W_{coor} = W_s$ ). L'avantage d'utiliser ce référentiel est d'avoir des grandeurs constantes en régime permanent, il est alors plus aisé d'en faire la régulation.

- Equations électriques  
\n
$$
\begin{bmatrix}\nVsd \\
Vsq\n\end{bmatrix} = Rs \begin{bmatrix}\nIsd \\
Isq\n\end{bmatrix} + \frac{d}{dt} \begin{bmatrix}\n\phi sd \\
\phi sq\n\end{bmatrix} + Ws \begin{bmatrix} -1 & 0 \\
0 & 1 \end{bmatrix} \begin{bmatrix}\n\phi rd \\
\phi rq\n\end{bmatrix}
$$
\n(1.21)  
\n
$$
\begin{bmatrix}\nVrd \\
Vrq\n\end{bmatrix} = \begin{bmatrix} 0 \\ 0 \end{bmatrix} = Rs \begin{bmatrix} Ird \\
Irq \end{bmatrix} + \frac{d}{dt} \begin{bmatrix} \phi rd \\
\phi rq \end{bmatrix} + (Ws - Wr) \begin{bmatrix} \phi rd \\
\phi rq \end{bmatrix}
$$

$$
\begin{aligned}\n&\text{Equations magnétiques} \\
&\begin{bmatrix} \phi \text{sd} \\ \phi \text{sq} \end{bmatrix} = \begin{bmatrix} \text{Ls} \end{bmatrix} \begin{bmatrix} \text{Isd} \\ \text{Isq} \end{bmatrix} + \begin{bmatrix} \text{M} \end{bmatrix} \begin{bmatrix} \text{Ird} \\ \text{Isq} \end{bmatrix} \\
&\begin{bmatrix} \phi \text{rd} \\ \phi \text{rq} \end{bmatrix} = \begin{bmatrix} \text{Lr} \end{bmatrix} \begin{bmatrix} \text{Ird} \\ \text{Irq} \end{bmatrix} + \begin{bmatrix} \text{M} \end{bmatrix} \begin{bmatrix} \text{Isd} \\ \text{Isq} \end{bmatrix}\n\end{aligned}
$$
\n(1.22)

On peut, à partir de ces équations, les réécrire pour avoir un vecteur d'état (variables d'état du système) différent. C'est-à-dire qu'au lieu d'avoir les flux, on peut l'écrire en courants, il suffit juste d'opérer des substitutions dans les équations [6]

$$
\begin{bmatrix} \phi sd \\ \phi sq \\ \phi rd \end{bmatrix}, \begin{bmatrix} Isd \\ Isq \\ Ird \end{bmatrix}
$$
 Ou même avoir les flux et courant statoriques : 
$$
\begin{bmatrix} \phi sd \\ \phi sq \\ Isd \end{bmatrix}
$$
 (I.23)

Le modèle générale de la MAS est représenté par :

$$
\begin{cases}\n\frac{dI_{sd}}{dt} = D_1 V_{sd} - D_1 D_2 I_{sd} + W_s I_{sq} + D_1 D_3 \Omega \phi_{rq} + D_1 D_4 \phi_{rd} \\
\frac{dI_{sq}}{dt} = D_1 V_{sq} - D_1 D_2 I_{sq} + W_s I_{sd} + D_1 D_3 \Omega \phi_{rd} + D_1 D_4 \phi_{rq} \\
\frac{d\phi_{rd}}{dt} = D_5 I_{sd} - \frac{1}{T_r} \phi_{rd} + (W_s - W_r) \phi_{rq} \\
\frac{d\phi_{rq}}{dt} = D_5 I_{sq} - \frac{1}{T_r} \phi_{rq} + (W_s - W_r) \phi_{rd} \\
\frac{d\Omega}{dt} = \frac{1}{J} C_{em} - \frac{C_r}{J} - \frac{K_f}{J} \Omega\n\end{cases}
$$
\n(I.24)

L'équation du couple électromagnétique est donnée par :

$$
C_{em} = D3(\phi_{rd}I_{sq} - \phi_{rq}I_{sd})
$$
\n
$$
Avec: D_1 = \frac{1}{\sigma L_s}; D_2 = R_s + R_r \frac{M^2}{L_r^2}; D_3 = \frac{pM}{L_r}; D_4 = \frac{M}{L_r T_r}; D_5 = \frac{M}{T_r}
$$
\n
$$
(I.25)
$$

### **I-7. Conclusion**

Dans ce chapitre, nous décrivons en premier lieu, une brève introduction des machines asynchrones, leur structure et le principe fonctionnements.

Ensuite nous présentons le modèle de la MAS avec les hypothèses simplificatrices, nous avons aussi vu les transformations d'un système triphasé vers un système diphasé équivalent.

Dans le chapitre suivant, nous allons abordée le sujet de la commande vectorielle.

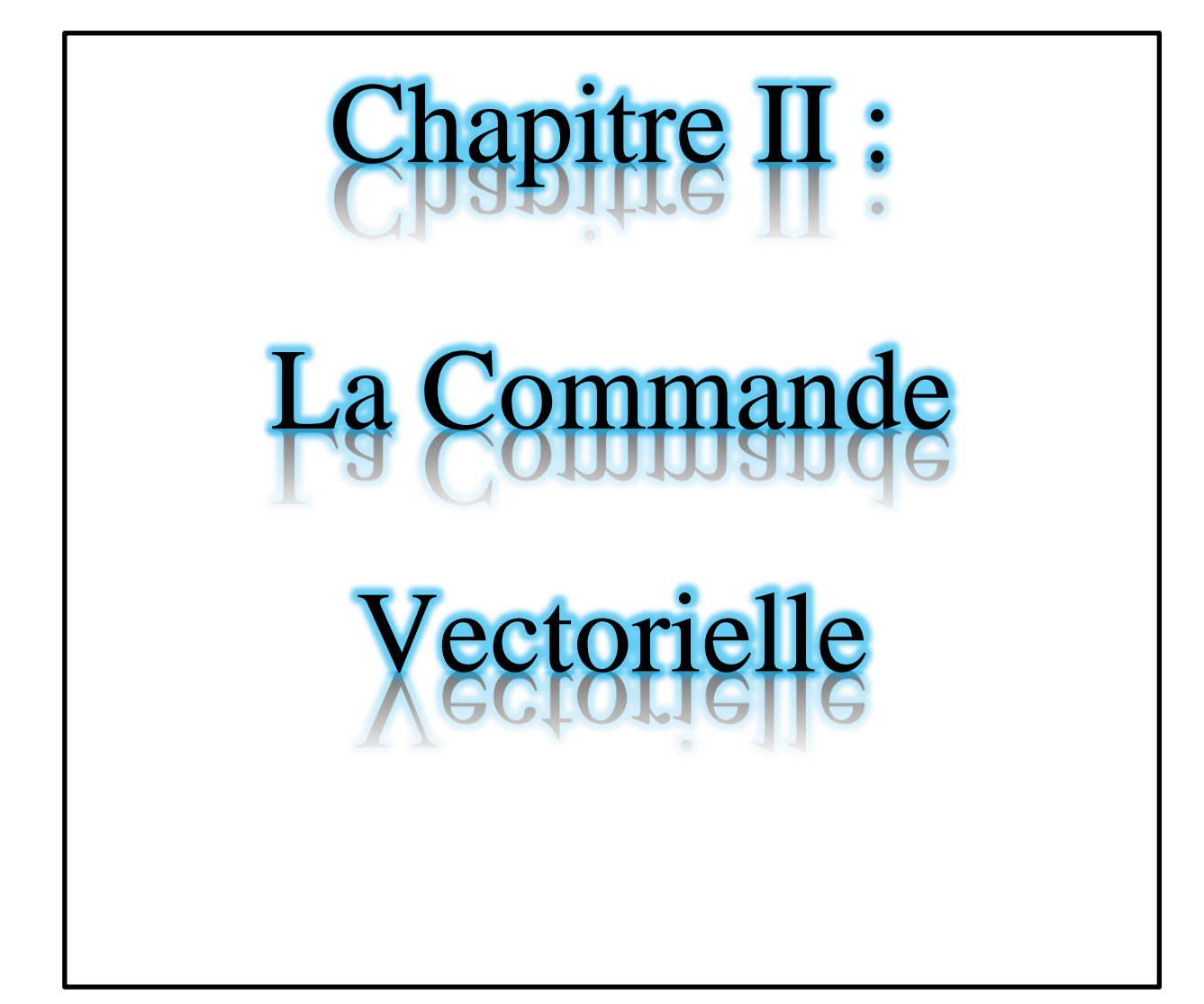

#### **II-1.Introduction**

Ces dernières décennies, les recherches universitaires et industrielles se sont orientées afin d'aboutir à un contrôle du variateur asynchrone équivalent à celui d'un moteur à courant continu. Dans ce contrôle, le flux et le couple sont, deux variables essentielles de réglage, sont découplées et commandées indépendamment, idée mise en existence par BLASCHKE en 1971 sous le nom «Commande Vectorielle ». Aussi appelée Commande à Flux Orienté. [7]

 Le but de ce chapitre est de présenter la commande vectorielle d'une machine asynchrone.

#### **II-2.Commande à flux orienté**

La commande vectorielle consiste à séparer la commande du flux de celle du couple en orientant le flux selon l'axe direct du repère choisi. Cette méthode fait deux choix, le premier concerne les variables d'états, le second le choix du repère. Cela permet d'avoir une structure de commande découplée.

Cette dernière est l'une des méthodes de commande appliquée aux machines électriques. Elle nous permet d'obtenir le mode de fonctionnement recherché en positionnant d'une manière optimale les vecteurs courants et les vecteurs flux résultants

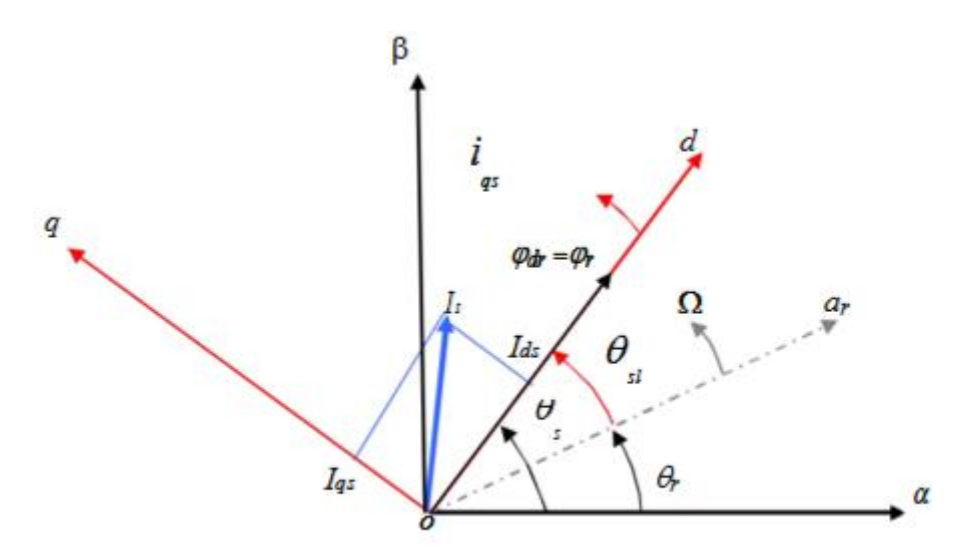

*Fig.II-1 : Orientation du flux (rotorique, statorique et d'entrefer)*

## **II-3.Choix d'orientation de flux**

Le choix des axes d'orientation peut être fait selon l'une des directions des flux de la machine à savoir le flux rotorique, statorique ou d'entrefer.

- $\bullet$   $\phi$ sd=0 et  $\phi$ s = $\phi$ sq :c'est le flux statorique qui orienté.
- $\phi r q = 0$  et  $\phi r = \phi r q$ : c'est le flux rotorique qui orienté.
- $\phi$ ma = 0 et  $\phi$ m =  $\phi$ md : c'est le flux d'entrefer qui orienté

 Dans les trois cas le couple est proportionnel au produit du flux par la composante du courant

statorique en quadrature avec le flux.

## **II-4.Types de la commande vectorielle**

Il existe deux modelés les plus utilisés dans les travaux de recherche, la première appelée méthode directe qui a été développé par F.Blaschke, la seconde connue par la méthode indirecte développée par K.Hasse.

#### **II-4-1.Commande vectorielle directe**

Cette méthode nécessite une bonne connaissance du vecteur flux (module et position), et elle est basée sur l'estimation ou la mesure des variables couple et flux. Et pour déterminer sa position du flux il faut utiliser le capteur à effet HALL placés sur les dents de stator.

L'application de cette méthode impose plusieurs inconvénients de natures différentes:

- La non fiabilité de la mesure du flux
- Problème de filtrage du signal mesuré.
- Précision médiocre de la mesure qui varie en fonction de la température

(échauffement de la machine) et de la saturation.

Le coût de production élevé (capteurs+filtre). [5]

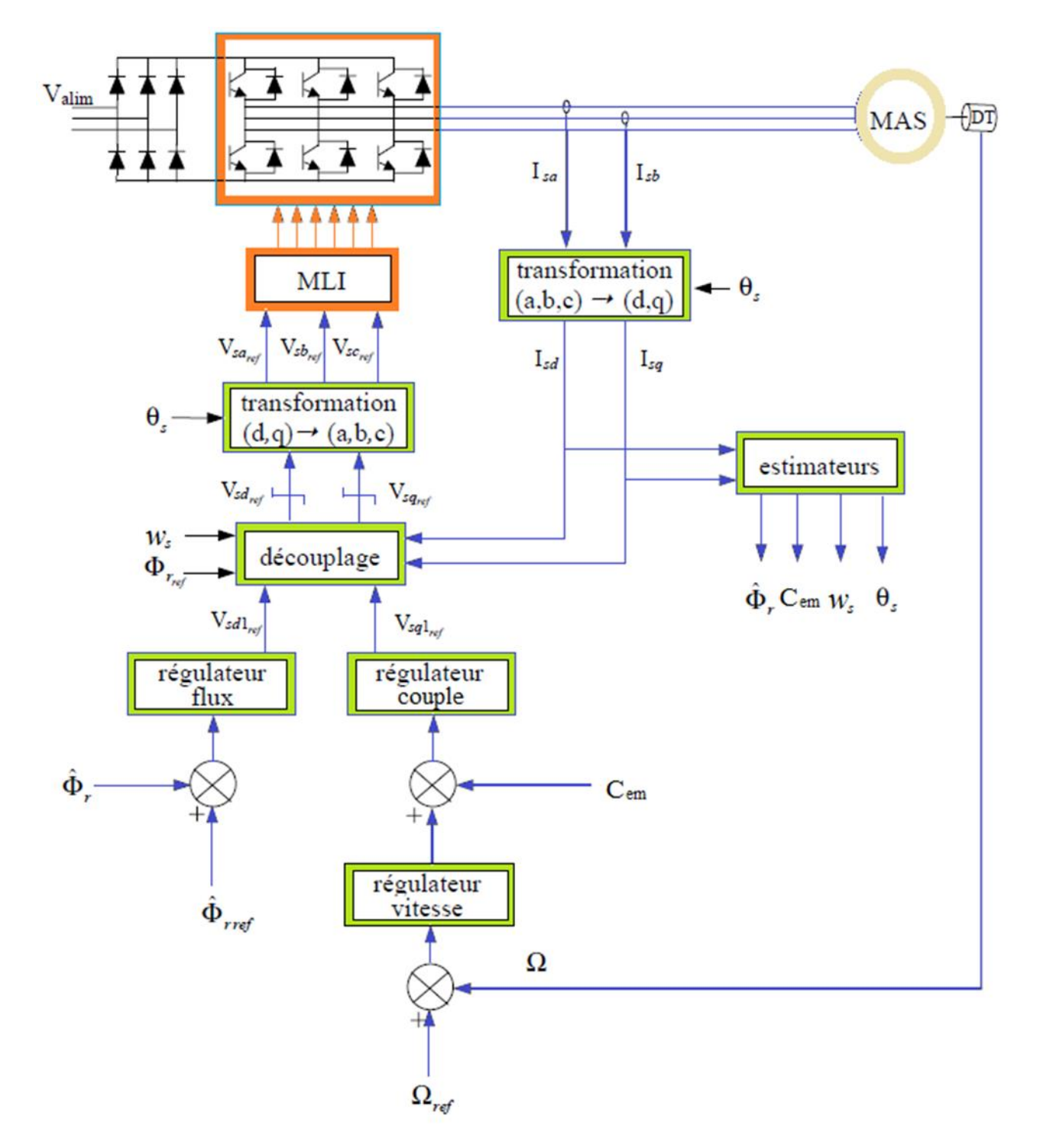

La Fig.II-2 représente la structure de la commande vectorielle directe

*Fig.II-2 : Commande vectorielle directe de la MAS*
# **II-4-2.Commande vectorielle indirecte**

 La méthode indirecte consiste à ne pas estimer l'amplitude du flux rotorique mais à utiliser directement l'amplitude de référence  $\phi_{dr}$ . L'intérêt de cette méthode est d'utiliser uniquement des grandeurs de référence qui par définition ne sont pas bruitées. [8]

Cette méthode n'exige pas l'utilisation d'un capteur de flux rotorique mais nécessite l'utilisation d'un capteur ou un estimateur de position (vitesse) du rotor. Cette dernière peut être développée par deux groupes principaux :

 Le vecteur du flux rotorique est obtenu indirectement à partir des courants et des tensions statoriques mesurées.

 Dans le deuxième groupe, le vecteur de flux rotorique est estimé à partir de la mesure des courants statoriques et de la vitesse du rotor, en se basant sur les équations du circuit rotorique du moteur asynchrone dans un système de référence tournant en synchronisme avec le vecteur de flux rotorique.

Le problème de cette méthode, elle utilise un circuit de commande compliqué et aussi la sensibilité d'estimation les paramètres de la machine et les variations de la température. [5]

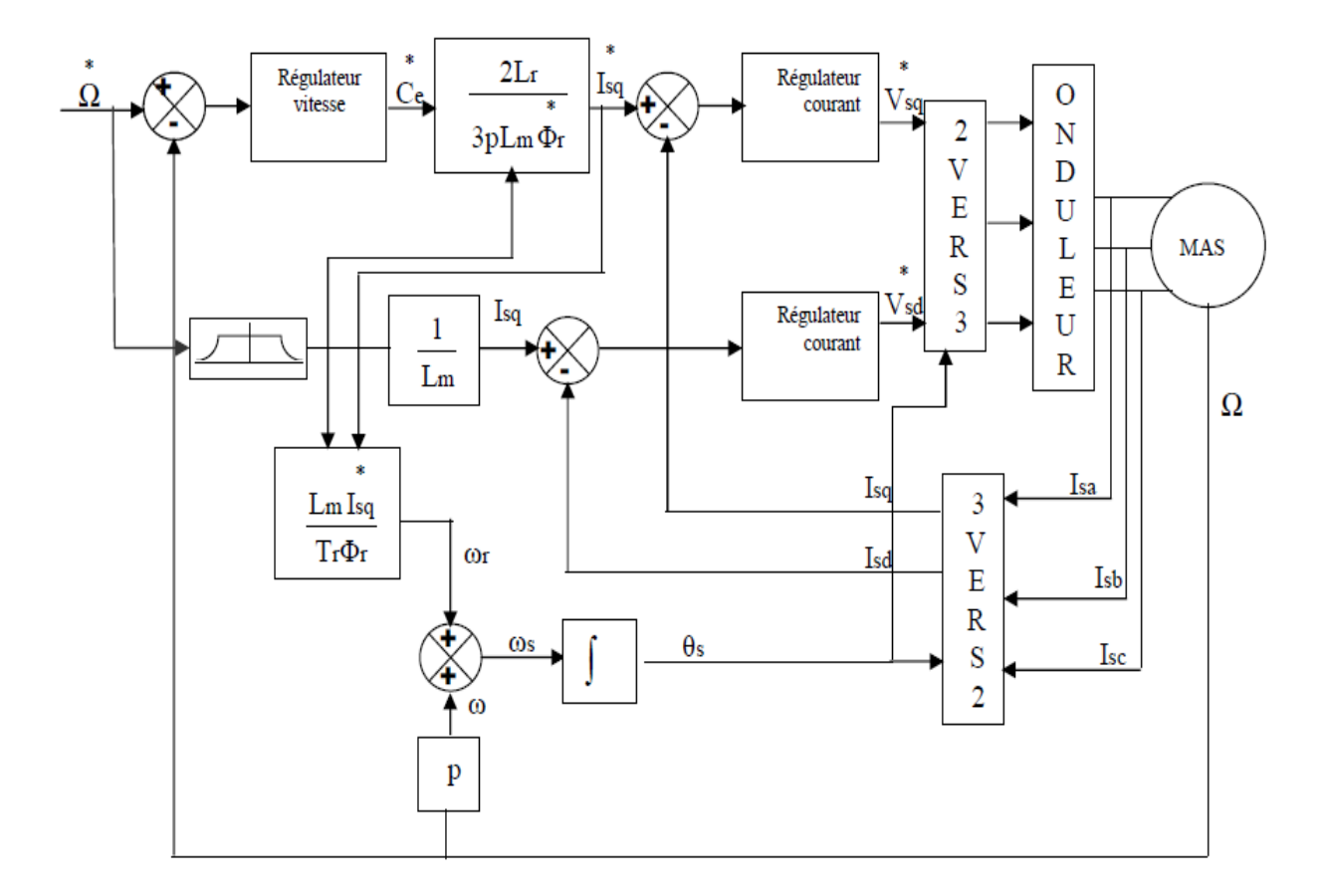

*Fig.II-3 : Commande vectorielle indirecte de la MAS*

## **II-5.Principe de la commande vectorielle**

Le principe de cette commande est de réduire l'équation de couple électromagnétique dela machine afin d'être comparable à celle d'une machine à courant continu.

Le référentiel (d, q) lié au champ tournant est choisi de telle façon que l'axe (d) coïncide avec la direction du flux  $(I_{sd})$  et que l'axe (q) coïncide avec la direction de la composante  $(I_{sq})$ donnant le couple électromagnétique.

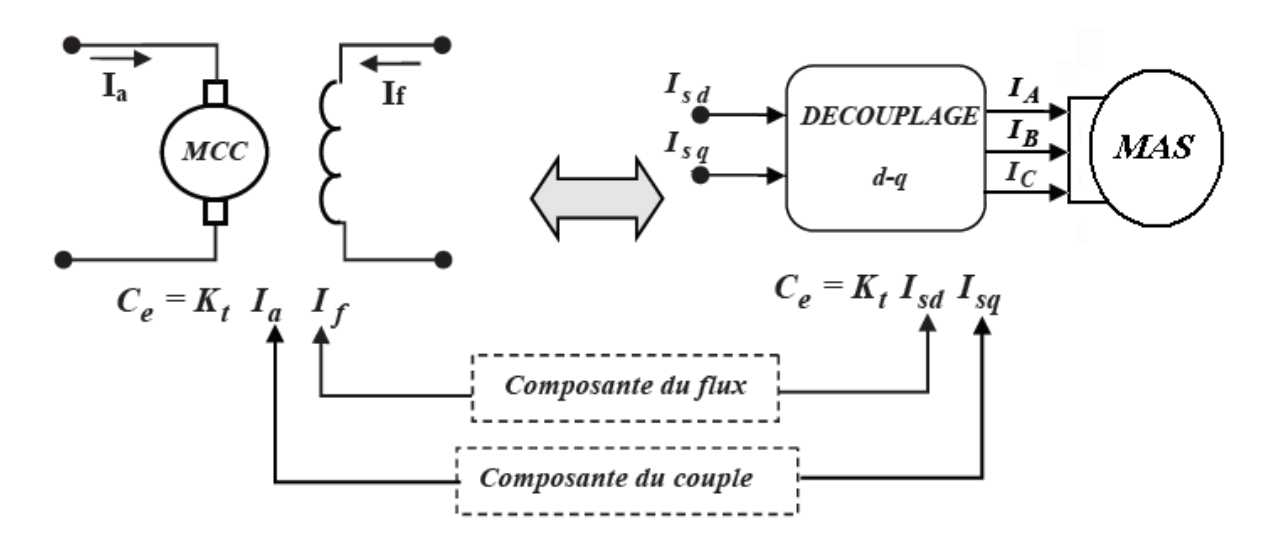

*Fig.II-4 : Schéma de principe de découplage de la MAS/MAC*

Il existe trois types de commande vectorielle à flux orienté selon la nature du flux :

- 1. commande vectorielle à flux rotorique orienté.
- 2. commande vectorielle à flux statorique orienté.
- 3. commande vectorielle à flux de magnétisation orienté.

La plus fréquemment utilisée est la commande vectorielle par orientation du flux rotorique, puisque dans le cas de la MAS non saturée on obtient les équations du rotor complètement découplées.

Le modèle vectoriel de la machine asynchrone est décrit par les équations d'état de la machine représentée dans le repère lié au champ tournant rotorique:

$$
\begin{cases}\nV_{sd} = (R_s + s\sigma L_s)I_{sd} + s\frac{M}{L_r}\phi_r - W_s\sigma L_sI_{sq} \\
V_{sq} = (R_s + s\sigma L_s)I_{sq} + s\frac{M}{L_r}\phi_r + W_s s\sigma L_sI_{sd} \\
\phi_r = \frac{M}{1 + sT_r}I_{sd} \\
W_r = \frac{M}{T_r\phi_r}I_{sq} \\
Ce = \frac{pM}{L_r}\phi_rI_{sq}\n\end{cases}
$$
\n(II.01)

## **II-5-1.Découplage entrée-sortie**

L'objectif de ce découplage, est de limiter le plus possible l'effet d'une entrée a une seule sortie. Dans ce cas nous prouvent modéliser le processus sous la forme d'un ensemble de systèmes mono-variables évoluant en parallèle. Les commandes sont alors non interactives. [9]

Parmi les différentes techniques de découplage utilisant un régulateur, Le découplage par compensation, est le plus utilise.

#### **a- Découplage par compensation**

Ce découplage permet surtout d'écrire les équations de la machine et de la partie régulation d'une manière simple et facile, de définir ainsi deux nouvelles variables de commande  $V_{sd1}$ et $V_{sq1}$ .

$$
\begin{cases}\nV_{sd} = V_{sd1} - e_{sd} \\
V_{sq} = V_{sq1} - e_{sq}\n\end{cases}
$$
\n(II.02)

$$
\text{Avec}\begin{cases} e_{sd} = -W_s \sigma L_s I s q - R_r \frac{M}{L r^2} \phi_r \\ e_{sq} = W_s \sigma L_s + R_r \frac{M}{L r} \phi_r W r \end{cases} \tag{II.03}
$$

Les tensions  $V_{sd1}$  et  $V_{sq1}$  vont reconstruire les tensions  $V_{sd}$  et  $V_{sq}$ .

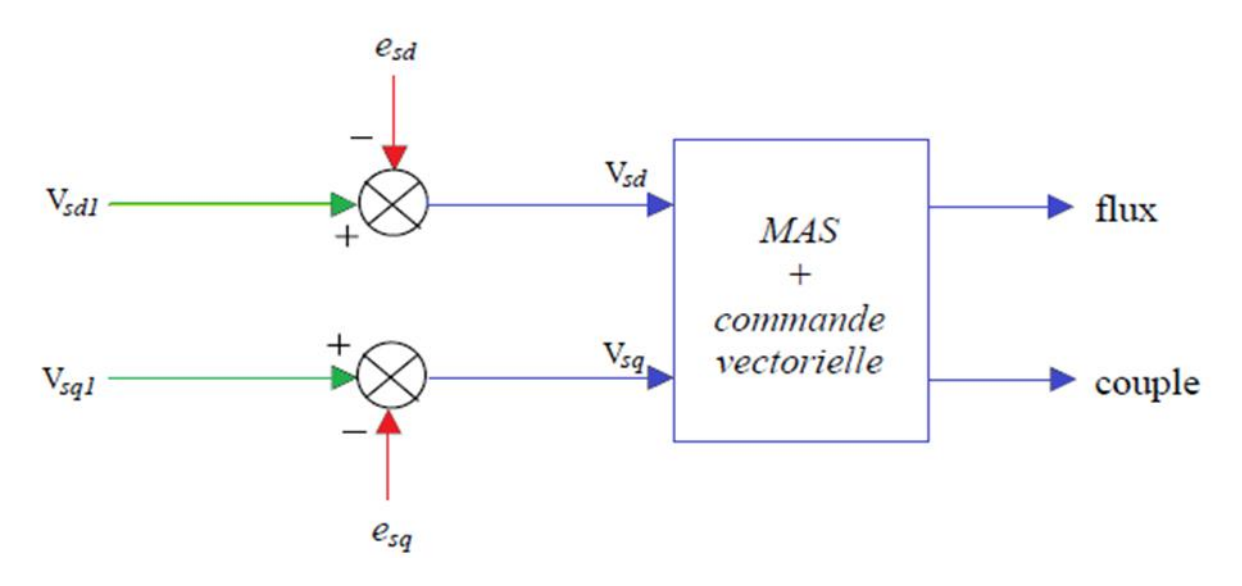

*Fig.II-5 : La reconstitution des tensions*  $V_{sd}$  *et*  $V_{sq}$ 

Nous définissons ainsi un nouveau système :

$$
\begin{cases}\nV_{sd1} = \sigma L_s \frac{dIsd}{dt} + \left(Rs + \frac{Lm^2}{Lr^2}\right)I_{sd} \\
V_{sq1} = \sigma L_s \frac{dIsq}{dt} + \left(Rs + Rr \frac{Lm^2}{Lr^2}\right)I_{sq}\n\end{cases}
$$
\n(II.04)

A partir de là, Les actions sur les axes (d, q) sont donc découplées. En faisant apparaître de manière explicite le flux et le couple, nous obtenons :

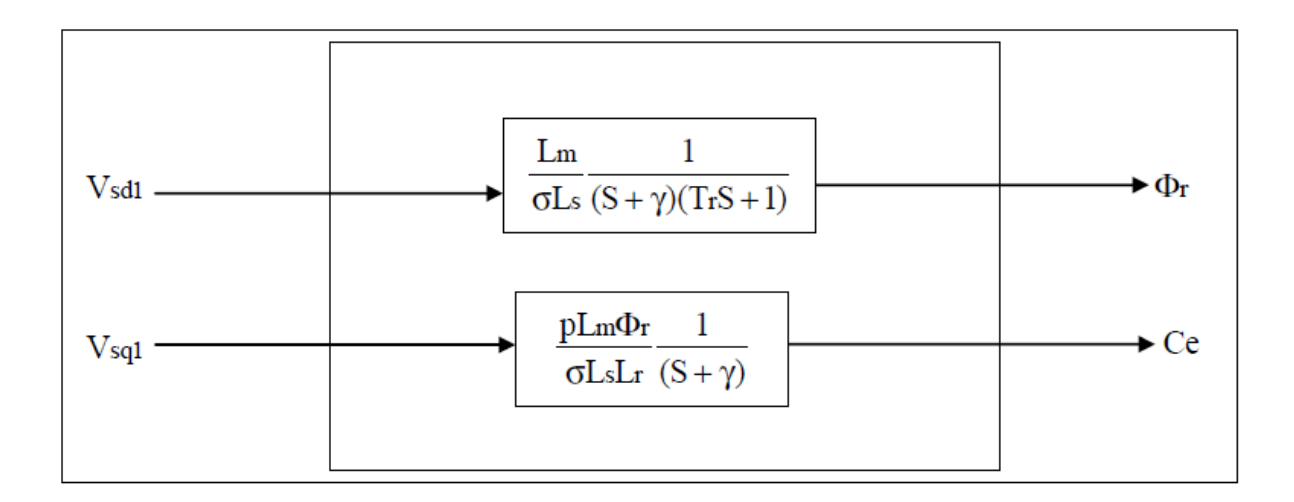

*Fig.II-6 : Commande découplée – Expression de*  $\phi_r$  *et Ce* 

$$
A \text{vec}: Y = \frac{Rs + Rr(\frac{M}{Lr})^2}{\sigma Ls} \tag{II.05}
$$

#### **b- Les problèmes posés par le découplage**

Dans ce cas du découplage, si la compensation est correcte, toute action sur l'une des entrées ne provoque aucune variation sur l'autre sortie. En revanche, une mauvaise compensation pourrait provoquer une évolution de cette dernière dans un sens tel qu'il y aurait renforcement d'une action, et donc divergence du système. Et on constate qu'il y aura un risque d'instabilité et cela pose aussi un problème de robustesse de la commande. [10]

Une solution consiste par exemple à fixer a priori, un gain plus faible dans les fonctions de transfert compensatrices. Cette technique est très utile pour l'implantation réelle de la commande. [5] [9]

## **II-5-2. Schémas de principe de la commande vectorielle**

A partir du modèle du moteur et des équations du découplage, nous pouvons obtenir un schéma de principe de la commande vectorielle.

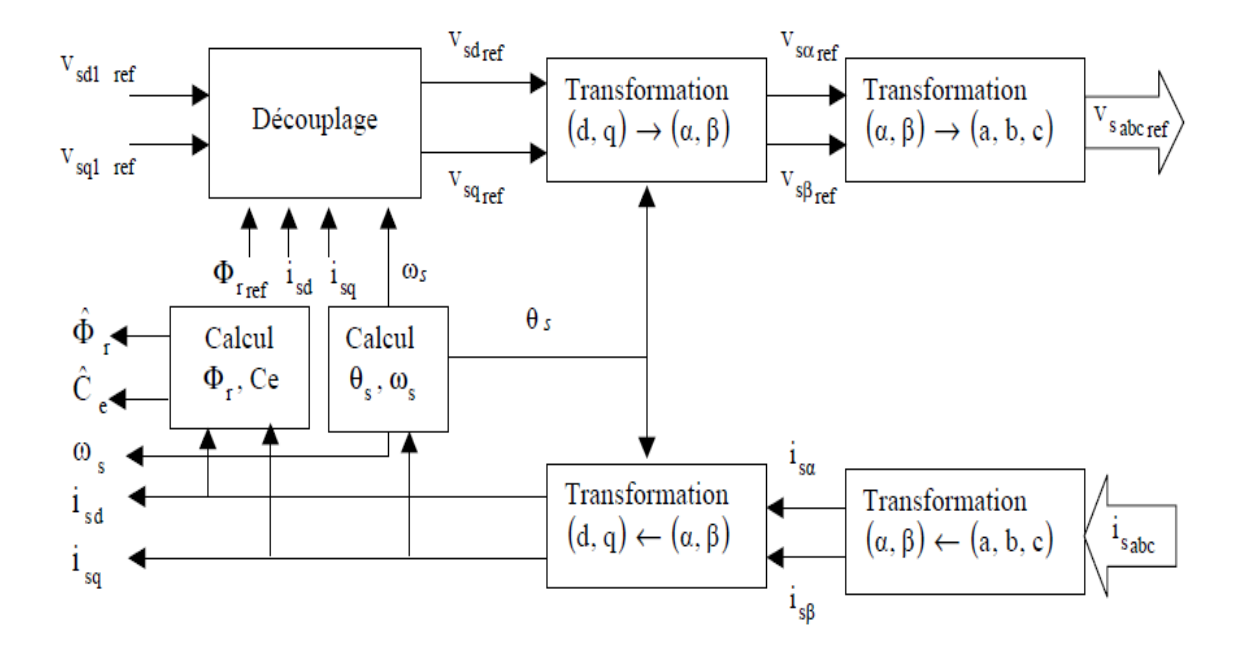

*Fig.II-7 : Schéma de principe de la commande vectorielle*

#### **II-6. La régulation**

Dans le cas de notre étude on se limite à la technique du contrôle PI. Le régulateur proportionnelle – intégrale PI est le régulateur le plus utilisé dans l'industrie où ses qualités de correction s'appliquent à de multiples grandeurs physiques [12]. Le régulateur ou le correcteur PI améliore la stabilité de la réponse et l'élimination de l'erreur statique en régime permanent.

L'objectif de la régulation, en général, est d'avoir un système de hautes performances.

## **II-6-1. La conception des régulateurs**

Soit : Y (t) : le signale de sortie du système à contrôler.

Y\* (t) : le signale à suivre

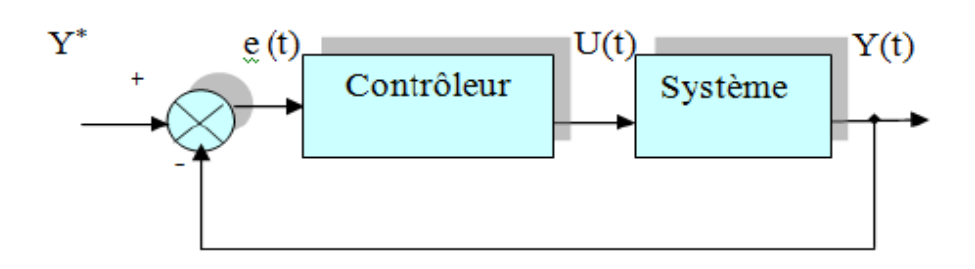

*Fig.II-8 : Représentation de la commande par PI* 

La loi de commande est défini par :

$$
U(t) = K_p e(t) + k_i \int e(t)
$$
 (II.07)

 $\triangleright$  Action proportionnelle (P)

Il y a deux types de correction

- la correction est rapide :  $K_p$  est grand ; Le risque de dépassement et d'oscillation dans la sortie s'accroît.
- la correction est lente :  $K_p$  est faible ; moins de risque d'oscillations.

> Action Intégral (I)

Cette action, elle assure un rattrapage progressif de la consigne. Tant qu'il y aura encore une erreur la grandeur U(t) diminue ou augmente jusqu'à l'annulation de l'erreur.

## **II-6-2. Les caractéristiques des régulateurs**

#### **a- La stabilité**

On dit que le système est stable si pour une entrée bornée, la sortie reste bornée quelles que soient les perturbations. Ou aussi la stabilité traduit la propriété d'un système de tendre ou de revenir vers un état d'équilibre.

#### **b- La rapidité**

La rapidité caractérise le temps de réaction d'un système à une variation de la consigne. Elle est caractérisée par le temps de réponse à 5%.

#### **c- La précision**

La précision d'un système est caractérisée par l'écart en régime permanent.

# **II-6-3.Calcule des régulateurs**

#### **1. Régulateur de vitesse**

La chaîne de régulation de vitesse peut être représentée par le schéma fonctionnel suivant :

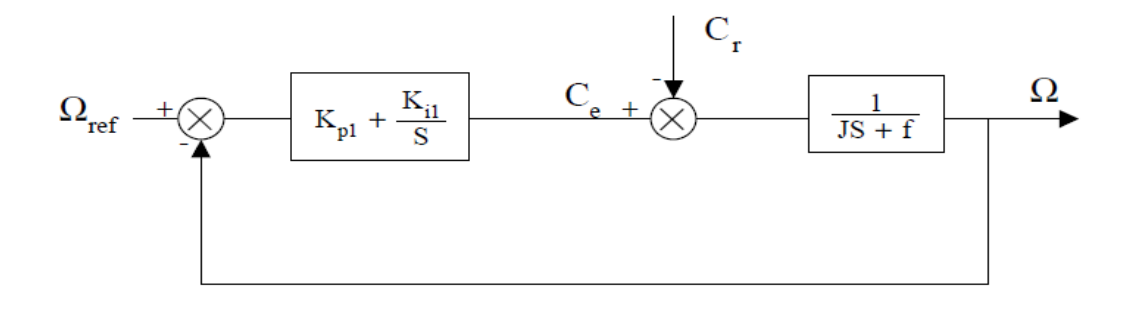

*Fig.II-9 : Schéma fonctionnel de la régulation de vitesse*

Nous avons à partir du schéma fonctionnel :

$$
\Omega = \frac{1}{J S + 1} \left( C_e - C_r \right) \tag{II.08}
$$

Avec l'utilisation du régulateur PI classique, Ω s'écrit :

$$
\Omega = \frac{1}{JS+1} \left( \frac{K_{p1}S + K_{i1}}{S} \right) \left( \Omega_{ref} - \Omega \right) - \frac{1}{JS+f} C_r \tag{II.09}
$$

La fonction de transfert en boucle fermé du schéma

$$
\frac{\Omega}{\Omega_{ref}} = \frac{\frac{K_{p1}}{K_{i1}}S + 1}{\frac{J}{K_{i1}}S^2 + \left(\frac{K_{p1}}{K_{i1}} + \frac{f}{K_{i1}}\right)S}
$$
(II.10)

L'identification du dénominateur à la forme canonique, donne :

$$
\begin{cases}\n\frac{J}{K_{i1}} = \frac{1}{W_n^2} \\
\frac{K_{p1}}{K_{i1}} + \frac{f}{K_{i1}} = \tau_1 + \frac{f}{K_{i1}} = \frac{2\xi}{W_n}\n\end{cases}
$$
\n(II.11)

#### **2. Régulateurs de flux**

A partir du découplage défini par la figure (II.6), on peut écrire :

$$
\phi_r = \frac{\kappa_3}{(S+r)(S+\frac{1}{T_r})} V_{sd1} \tag{II.12}
$$

Le système est représenté par le schéma fonctionnel suivant

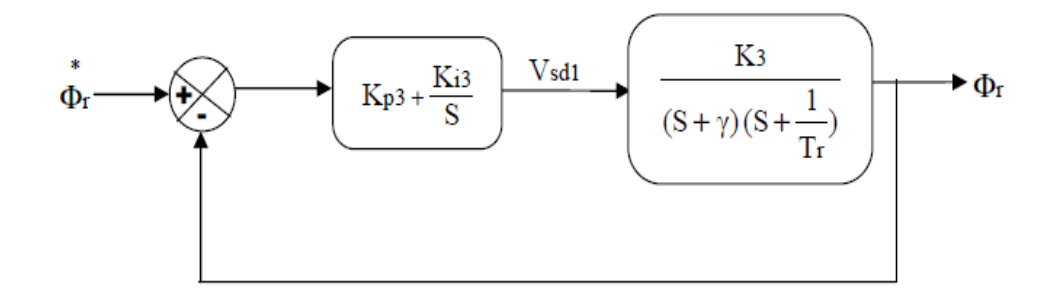

*Fig.II-10 : Schéma fonctionnel de la régulation du flux*

$$
Avec: K_3 = \frac{L_m}{\sigma L_s T_r}
$$
 (II.13)

La fonction du transfert du système en boucle fermé est donnée par :

$$
\frac{1}{K_{p3}K_3}S^2 + \frac{\gamma}{K_{p3}K_3}S + 1 = 0
$$
\n(II.14)

Avec la comparaison par rapport à la forme canonique du  $2<sup>eme</sup>$  ordre nous obtenant alors :

$$
\begin{cases}\n\frac{1}{K_{p3}K_3} = \frac{1}{W_n^2} \\
\frac{\gamma}{K_{p3}K_3} = \frac{2\xi}{W_n}\n\end{cases}
$$
\n(II.15)

On obtient les équations suivantes :

$$
\begin{cases}\nK_{p3} = \frac{\gamma^2}{K_3 (2\xi)^2} \\
K_{i3} = \frac{K_{p3}}{T_r}\n\end{cases}
$$
\n(II.16)

## **II-7.Conclusion**

On a présenté dans ce chapitre le principe de la commande vectorielle, ainsi que ses différents types à savoir la commande directe et indirecte.

Nous avant aussi étudier le régulateur Proportionnel intégral (PI) qui a le rôle d'assurer le bon fonctionnement et obtenir un système de haute performance.

Dans le chapitre qui va suivre, nous allons observer les variables du MAS sans l'utilisation de capteurs physiques, mais avec un observateur adaptatif.

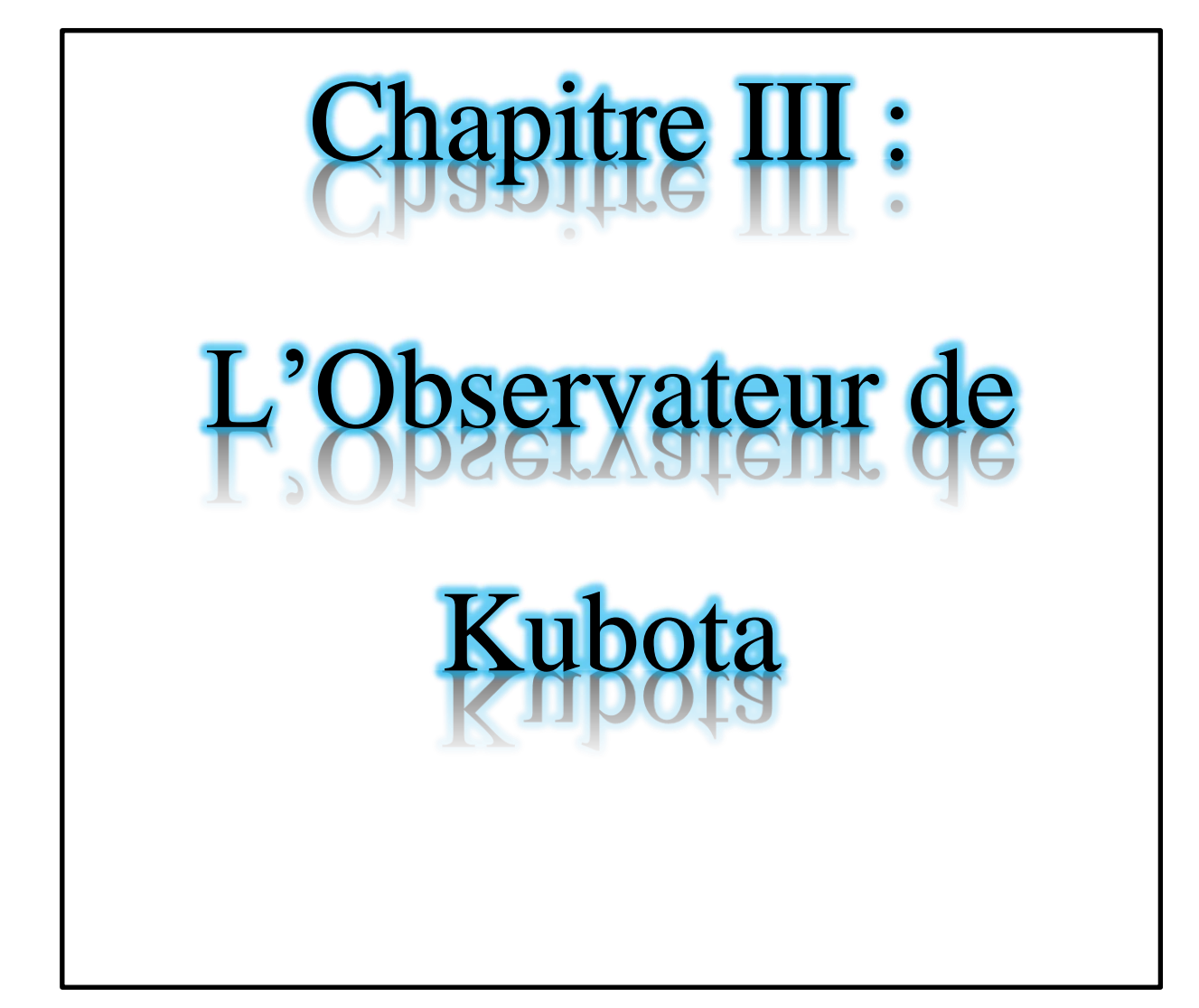

#### **III-1.Introduction**

Dans ce chapitre, nous évoquerons plusieurs observateurs. Ces derniers utilisent des mesures disponibles pour estimer une partie ou l'ensemble des variables d'état inconnues.

Les techniques qui permettent de développer les observateurs sont nombreuses et différentes mais elles sont toutes basées sur un même principe fondamental qui est d'utiliser le modèle du procédé pour reconstruire asymptotiquement l'état sur la base des sorties.

Nous verrons que d'autres observateurs qui possèdent des conditions structurelles telles que les non linéarités ont aussi les mêmes propriétés que les observateurs classiques à savoir la convergence de l'état estimé vers l'état réel.

#### **III-2.Notions sur les Observateurs :**

#### **III-2-1.Définition**

Les grandeurs d'état utilisées pour l'élaboration de la commande de la MAS (flux, vitesse,…) sont souvent difficilement accessibles pour des raisons techniques ou économiques (difficulté voir impossibilité de mesure, coût de montage et d'entretien,…). Les capteurs dédiés représentent le maillon faible de la chaîne ; on essaye donc de faire remplir leurs fonctions par des capteurs de grandeurs électriques (tension, courant,…) et d'algorithmes de calcul reconstituant les états de la machine, de tels outils portent l'appellation d'estimateurs et d'observateurs. [5]

Un observateur d'état est un capteur logiciel permettant la reconstruction des variables d'état internes d'un système à partir des entrées et des sorties du système réel. Alors, l'observateur d'état a pour entrées les entrées et les sorties du système réel et pour sorties le vecteur d'état estimé. Il existe aussi deux catégorie d'observateurs ; observateurs linéaires et les non-linéaires.

#### **III-2-2.Structure d'un observateur**

Afin d'expliquer la procédure générale de la conception d'un observateur, nous allons nous appuyer sur la construction d'un observateur d'ordre plein. Un observateur d'ordre plein permet de reconstruire entièrement le vecteur d'état x(t). On note par z(t) la grandeur observée qui correspond à la sortie du système dynamique que constitue l'observateur. Ainsi, pour un ordre plein, on a directement  $z(t) = \hat{z}(t)$  avec  $\hat{z}(t)$  étant l'estimation dex(t). [13]

Le schéma fonctionnel d'un observateur d'état est présenté par

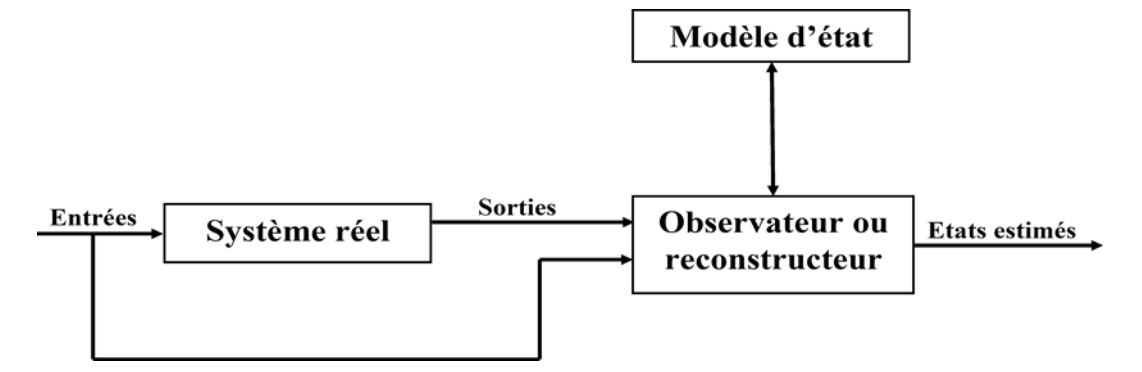

*Fig.III-1: Schéma fonctionnel d'un observateur d'état.*

# **III-2-2.Les observateur linéaires**

Ce sont les observateurs dont la construction du gain est basée sur une matrice A du système qui est linéaire et invariante dans le temps. Les observateurs de Luenberger et le filtre de Kalman se basent sur cette approche.

En général, les observateurs du flux peuvent être classés selon la dimension du vecteur d'état, en deux familles:

La première famille regroupe des observateurs d'ordre complet qui donnent des informations sur les quatre variables d'état de la machine. Ces variables sont définies, soit comme quatre composants flux statorique et rotorique, soit comme deux composantes du courant statorique et deux composantes duflux rotorique.

- la deuxième famille concerne des observateurs d'ordre réduit obtenus en éliminant les états accessible de la machine.

# **II-2-2-1.L'observateurs de Luenberger**

L'observateur de Luenberger est l'un des observateurs connus dans les commandes par retour d'Etat. Il permet de reconstruire l'état du système observable lorsque tout ou partie du vecteur d'état ne peut être mesuré, comme il peut estimer les paramètres variables ou

inconnus d'un système, c'est le cas d'un observateur étendu. [14] Une représentation de l'observateur de Luenberger est montrée sur dans la Figure III-2.

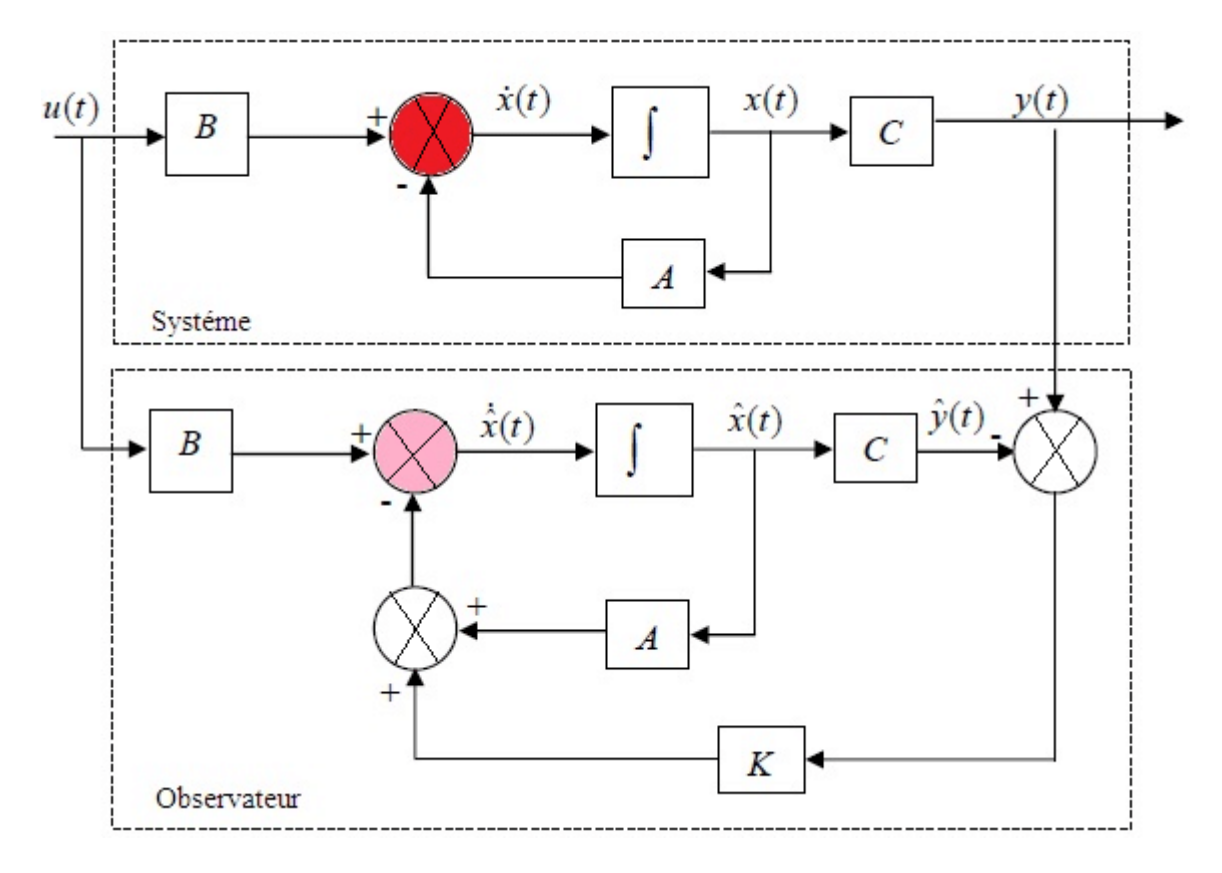

*Fig.III-2 : Observateur de Luenberger.*

## **III-2-3.Les observateur non linéaires**

Ce sont les observateurs utilisés pour observer des systèmes non linéaires comme les machines électriques, la non linéarité est sur la matrice d'état A qui n'est plus stable mais variable et dépend de w.

Il existe deux approches de développement de ces observateurs :

- La linéarisation autour du point de fonctionnement, le filtre de Kalman

La construction du gain d'observation sur la base de la non-linéarité du système : c'est le cas de l'observateur à Grand gain et l'observateur de Kubota.

Ces observateurs sont synthétisés en prenant en compte la modélisation non linéaire du système. [14]

# **III.3 Observateur adaptative de Kubota**

La structure de l'observateur adaptatif de Kubota est illustrée par la figure III-3. Cet observateur utilise le modèle d'état de la machine à induction décrit (III) dans le référentiel du stator et ayant comme vecteur d'état les vecteurs flux rotoriques et les courants statoriques. [15][16]

$$
\begin{cases}\n\dot{X} = Ax + Bu = \begin{pmatrix} A_{11} & A_{12} \\ A_{21} & A_{22} \end{pmatrix} \begin{bmatrix} I_s \\ \phi_r \end{bmatrix} + \begin{bmatrix} b_1 \\ 0 \end{bmatrix} V_s \\
y = I_s = C \begin{bmatrix} I_s \\ \phi_r \end{bmatrix}
$$
\n(III-1)

Avec :

$$
A_{11} = -\left(\frac{R_S}{\sigma L_S} + \frac{1-\sigma}{\sigma T_r}\right)I = a_{r11}I
$$
\n(III-2)

$$
A_{12} = \frac{L_m}{\sigma L_s L_r} \left(\frac{1}{T_r} I - w_r J\right) = a_{r12} I + a_{i12} J \tag{III-3}
$$

$$
A_{21} = \frac{L_m}{T_r} I = a_{r21} I \tag{III-4}
$$

$$
A_{22} = -\frac{1}{r_r}I + w_rJ = a_{r22}I + a_{i22}J
$$
 (III-5)

$$
B = \frac{1}{\sigma L_s} I = b_1 I \quad C = \begin{bmatrix} I & 0 \end{bmatrix} \tag{III-6}
$$

Observateur :

$$
\begin{cases}\n\dot{\hat{X}} = \hat{A}\hat{X} + BU + G(I_s - \hat{I}_s) \\
\hat{y} = \hat{I}_s = C\hat{X}\n\end{cases}
$$
\n(III-7)

En posant :  $e = x - \hat{x}$ , l'erreur d'estimation entre le modèle et son observateur différence entre (2, 3) et (4, 5). L'équation d'état de l'erreur est déduite :

$$
\dot{e} = (A - GC)e - \Delta A\hat{x} \tag{III-8}
$$

Avec :

$$
\Delta A = \hat{A} - A = \begin{bmatrix} 0 & \frac{\Delta w_r f}{c} \\ 0 & \Delta w_r f \end{bmatrix}
$$
 (III-9)

$$
c = \frac{\sigma L_s L_r}{L_m} \tag{III-10}
$$

 $\hat{A}$  est un estimé de A lorsque la vitesse électrique w=p est un état estimé. G désigne la matrice (dim $4 \times 2$ ) des gains $g_i$  (i = 1, 2, 3, 4) de l'observateur est donnée comme suit :

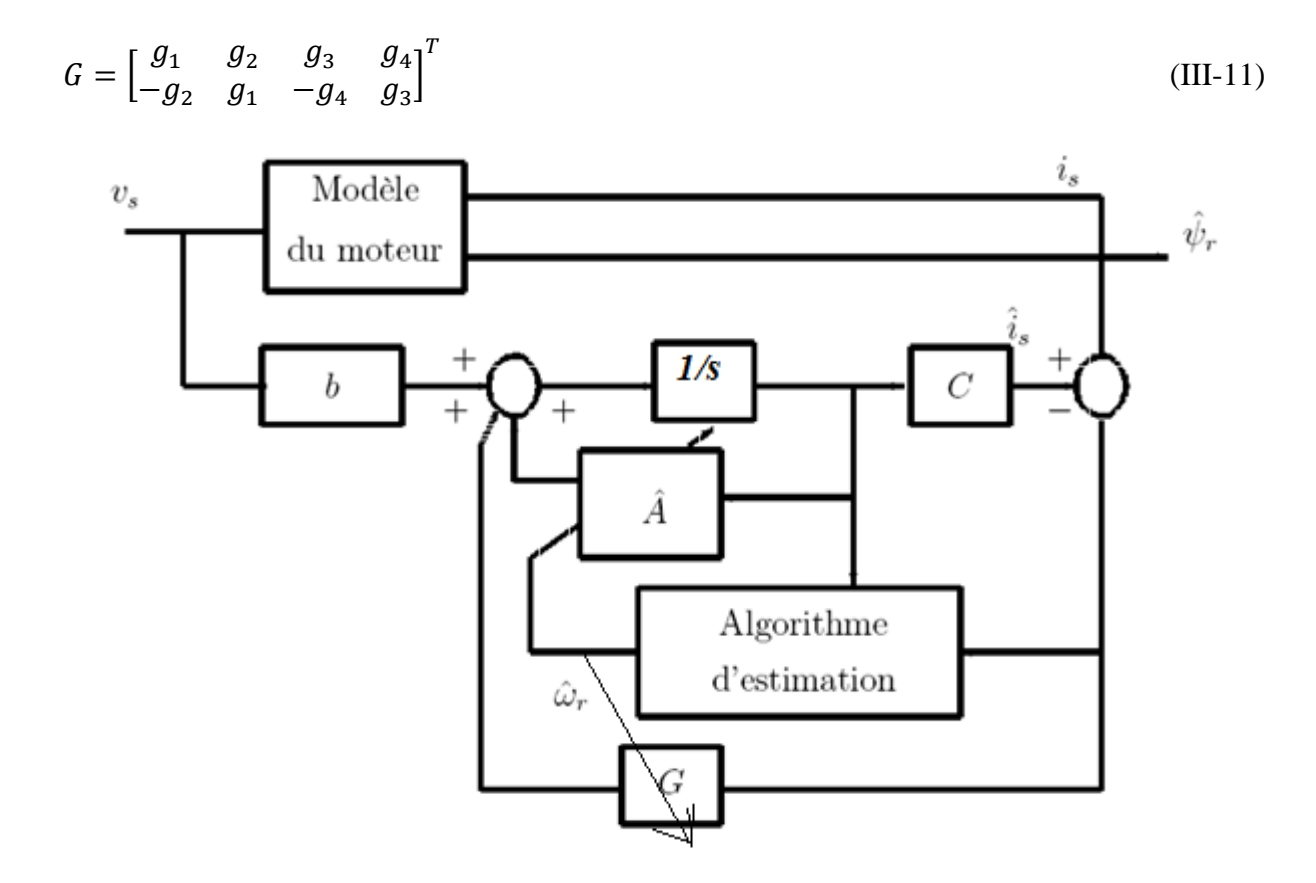

*Fig.III-3 : schéma bloc de l'observateur de Kubota.*

Le mécanisme d'adaptation de la vitesse est déduit de l'application du théorème de Lyapunov sur la stabilité des systèmes non linéaires. Soit V la fonction candidate deLyapunov définie positive, donnée ci-après:

$$
V = e^{-T}e^{-} + \frac{e^{2}w}{\lambda}
$$
 (III-12)

Où :

 $\lambda$  est donné comme un paramètre positif de REGLAGE.

Par ailleurs, la dérivée, de cette fonction par rapport au temps est:

$$
\dot{V} = 2e^{-T}(A - GC)e^{-} - 2\frac{e_w}{\sigma L_s} \left[e_{Isd}\hat{\phi}_{rq} - e_{isq}\hat{\phi}_{rd}\right] + 2\frac{e_w}{\lambda}\frac{d}{dt}\hat{w}
$$
(III-13)

$$
\hat{w} = \frac{\lambda}{\sigma L_s} \left[ e_{Isd} \hat{\phi}_{rq} - e_{isq} \hat{\phi}_{rd} \right] = \sigma L_s^{-1} \lambda Im \left( \left( \overline{I_s} - \overline{\hat{I_s}} \right) \overline{\hat{\phi_r}^*} \right) = -K_i \varepsilon
$$
\n(III-14)

Cette la loi d'adaptation a été établie pour une vitesse quasi constante, pour améliorer la dynamique d'observation de la vitesse, Kubota, propose d'utiliser un PI à la place d'un intégrateur pur (effet retard et statisme).

$$
\widehat{w} = K_p \left( e_{Isd} \widehat{\phi}_{rq} - e_{Isq} \widehat{\phi}_{rd} \right) \tag{III-15}
$$

Avec :

 $K_p$ : gains proportionnel et intégral du PI.

La matrice des gains G ajustable de l'observateur devra dès lors assurer la stabilité et la dynamique d'observation désirée. En désignant par k, un paramètre unique de réglage de cette dynamique de valeur comprise entre 1 et 3(2), les gains gi seront transcrits comme ci-après :

$$
g_1 = (k-1)(a_{r11} + a_{r22})
$$
 (III-16)

$$
g_2 = (k-1)a_{i22} \tag{III-17}
$$

$$
g_3 = (k^2 - 1)(ca_{r11} + a_{r21}) - c(k - 1)(a_{r11} + a_{r22})
$$
\n(III-18)

$$
g_4 = -c(k-1)a_{i22} \tag{III-19}
$$

#### **III-4.Conclusion**

Dans ce chapitre, une nouvelle approche est présentée pour réaliser un système sans l'aide des capteurs, associée à une commande vectorielle pour moteur asynchrone.

La méthode proposée consiste en un observateur adaptatif basé sur l'observateur de Kubota, Cette méthode peut trouver une utilisation dans de nombreuses applications pour des systèmes d'entrainements et sans capteurs mécanique.

Dans le dernier chapitre, nous effectuerons des simulations afin d'analyser les résultats.

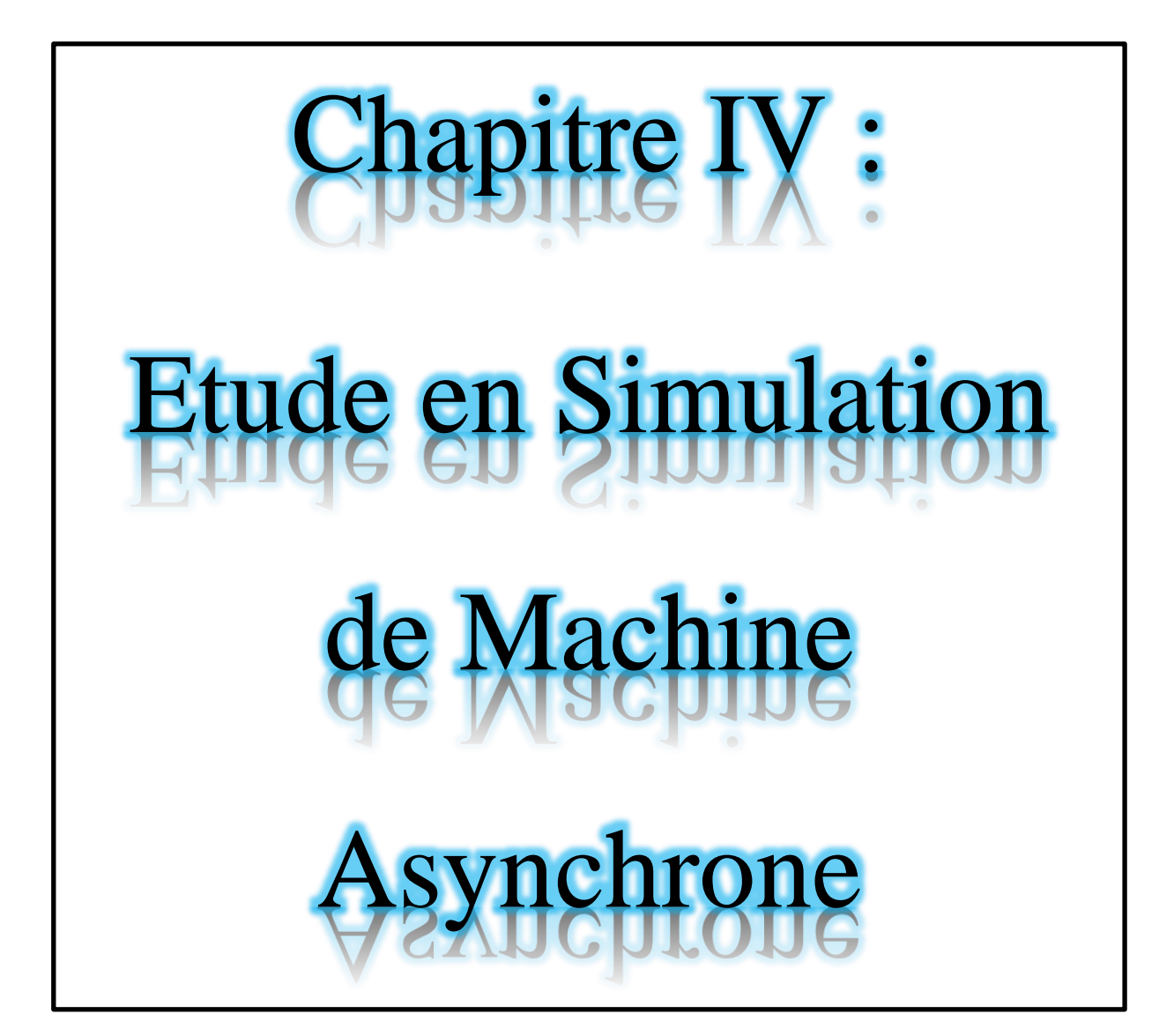

# **IV-1.Introduction**

 La simulation, est une série de calculs effectués sur un ordinateur et reproduisant un phénomène physique. Elle aboutit à la description du résultat de ce phénomène, comme s'il s'était réellement déroulé. Cette représentation peut être une série de données, une image ou même un film vidéo.

 Dans le présent chapitre, nous allons faire à travers plusieurs sessions de simulation de l'ensemble Régulateur-Moteur-Observateur, une synthèse graphique des variables dynamiques (couple, vitesse, courants et flux) avec et sans observateur.

 L'absence de l'observateur suppose la disposition du capteur mécanique de vitesse afin que les régulateurs puissent réajuster les valeurs à contrôler selon la consigne constante ou variable à l'entrée.

 La première partie de notre travail est consacrée à la simulation sans observateur. La seconde, ou toute la simulation est effectuée en présence de l'observateur.

# **IV-2. Présentation du logiciel MATLAB**

 Le MATLAB est un logiciel destiné principalement au calcul scientifique, à la modélisation et à la simulation. Le noyau de calcul est associé à l'environnement SIMULINK, permettant une modélisation basé sur des schémas-blocs.

Des bibliothèques spécialisés sont disponibles ( 'Toolboxes') pour la plus part des domaines des sciences et techniques nécessitant des moyens de calcul importants : électrotechnique, automatique, traitement du signal, télécommunication, mathématiques appliquées...

## **IV-3.Simulation de la commande vectorielle sans l'observateur**

 Nous avons mis en évidence les performances dans le repère de Park des régulateurs de flux, de vitesse et des courants, le découplage entre le flux et le couple de la machine étant assure. La figure.IV-1 représente le schéma bloc de la commande d'une machine asynchrone établie sur SIMULINK. Par la suite, les résultats de la simulation seront présentés afin de les interpréter. Les paramètres de la machine se trouvant enl'annexe.

#### **IV-3-1.Modéle SIMULINK**

Notre modèle de machine sur SIMULINK est représenté comme suit

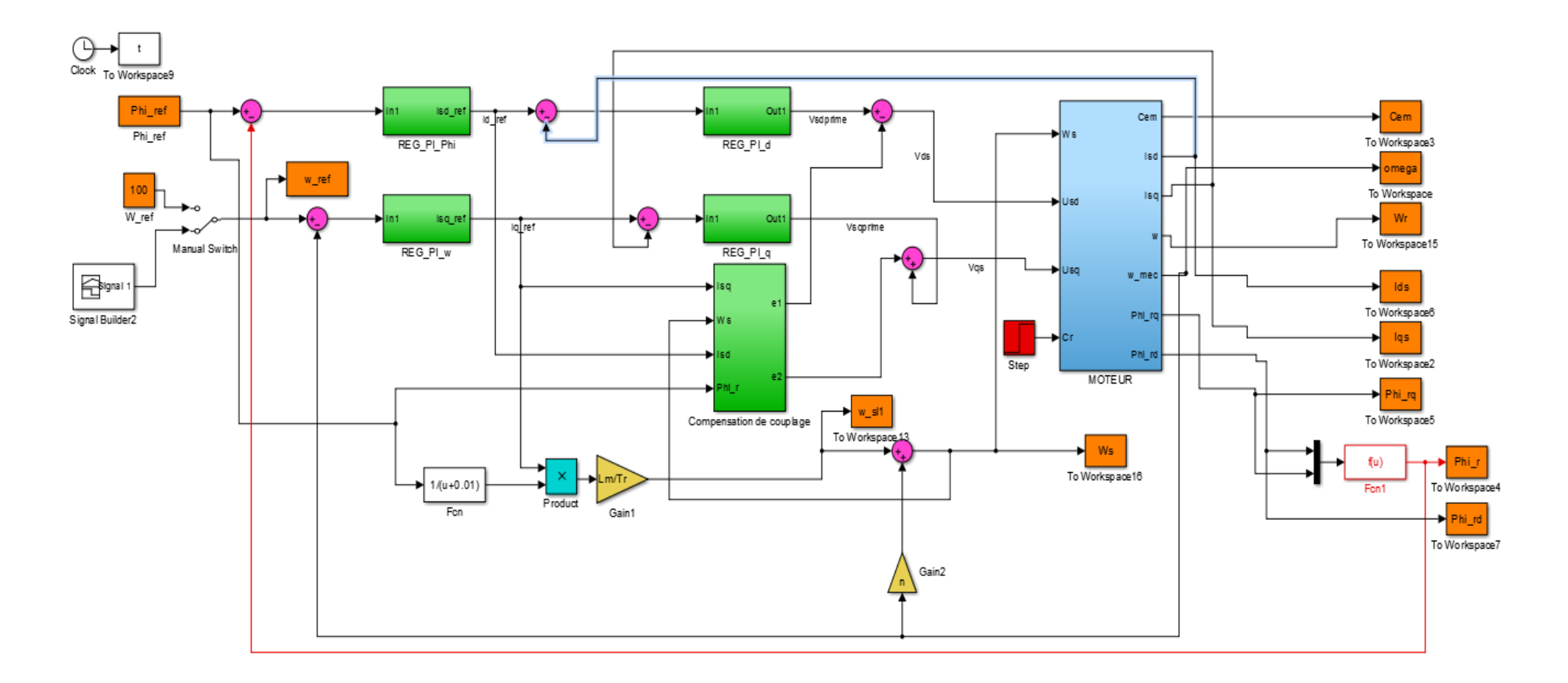

*Fig.IV-1 : Modèle Simulink de la commande vectorielle sans Observateur*

# **IV-3-2. Analyse des graphiques**

Pour simuler le comportement des grandeurs électriques, magnétiques et mécaniques de la MAS, on démarre la machine à vide puis on insère un couple de charge.

#### a. A vide

Vitesse constante : *Ω*ref= 100rad/s

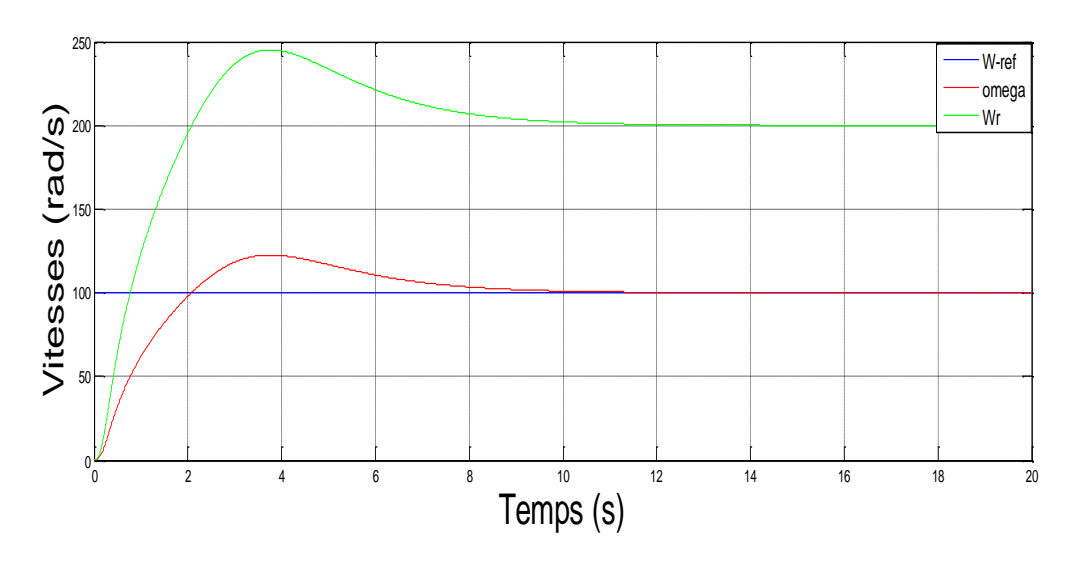

*Fig.IV-2 : Allure des vitesses électrique, mécanique et référence*

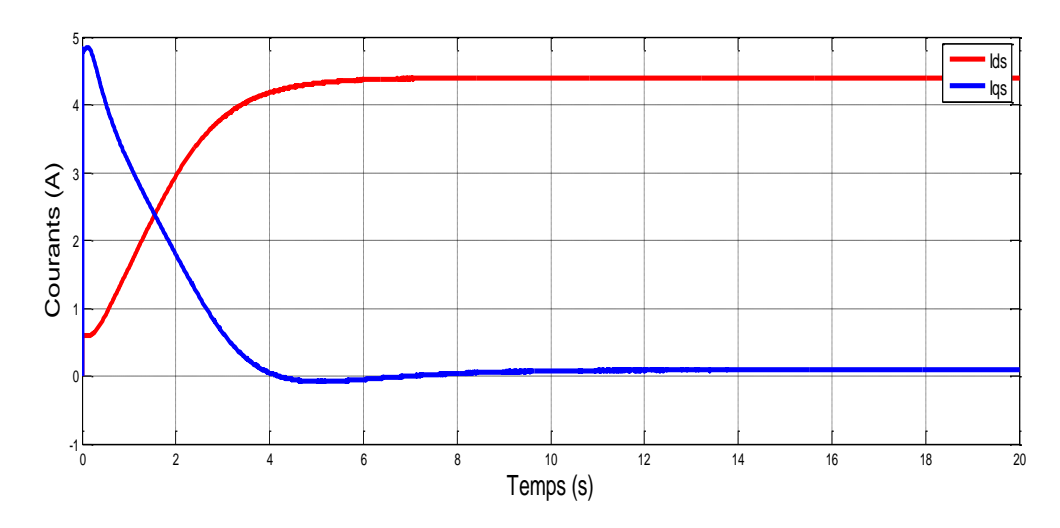

*Fig.IV-3 : Allure des Courants*

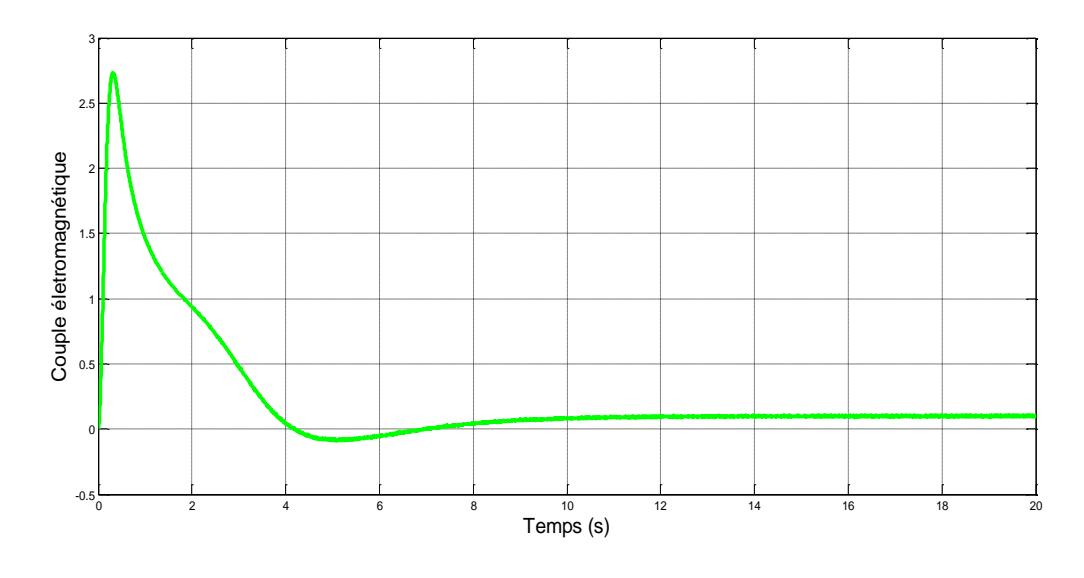

*Fig.IV-4 : Variation du couple électromagnétique*

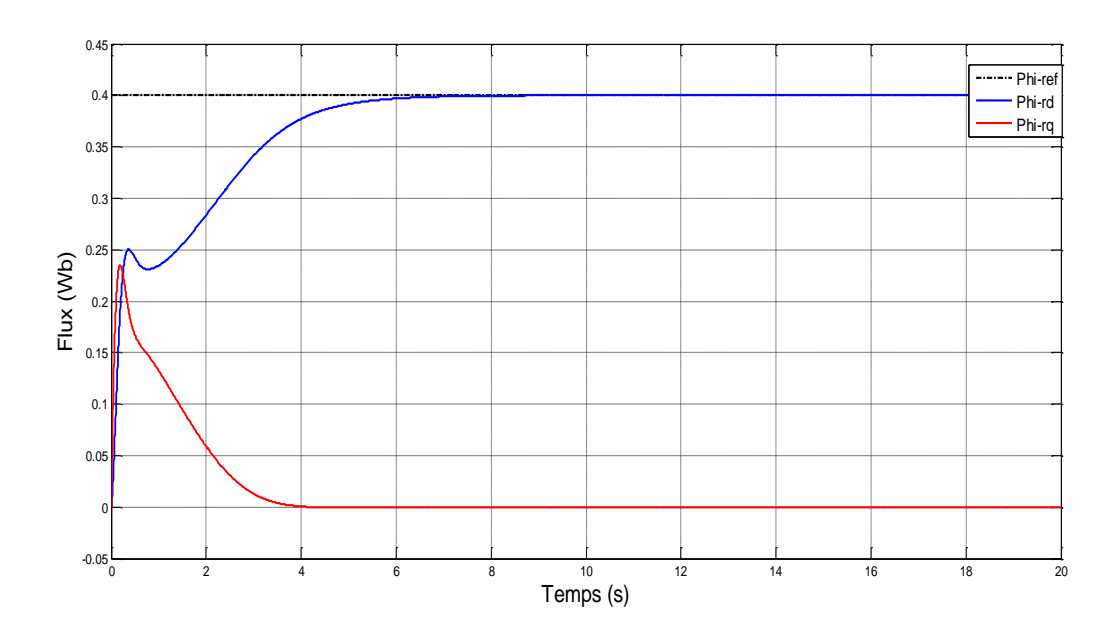

*Fig.IV-5 : Variations des Flux*

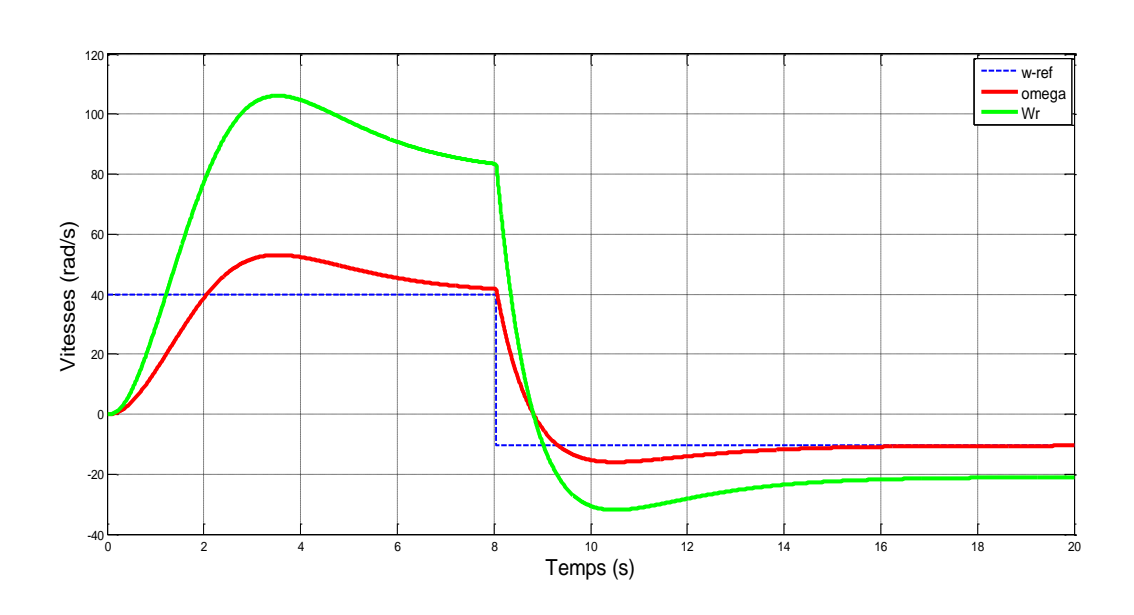

 $\triangleright$  Vitesse Variable de +40rad/s à -20rad/s à t=8s

*Fig.IV-6 : Allures des vitesses avec variation de la référence*

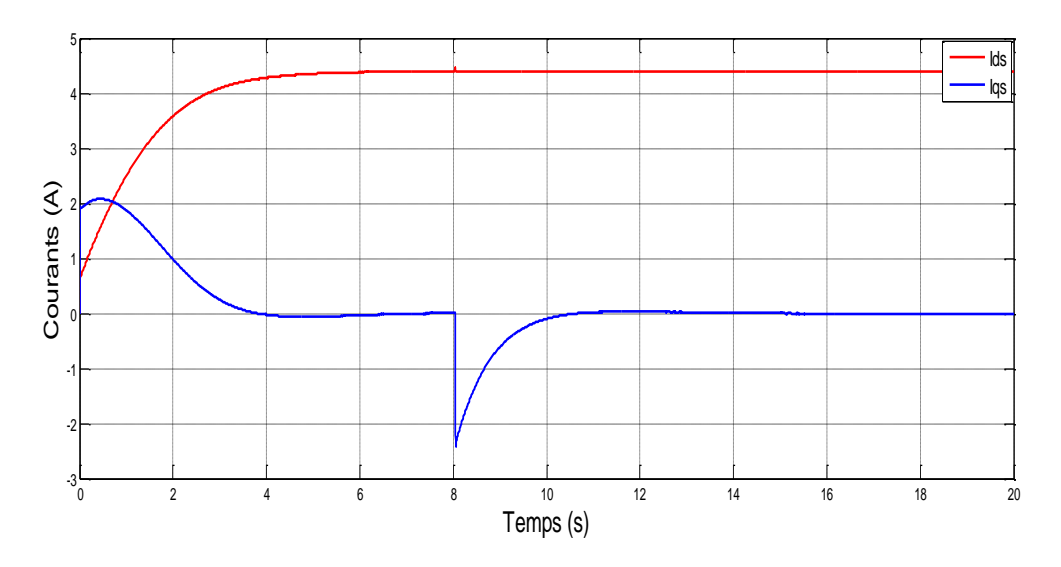

*Fig.IV-7 : Allures des courants à vitesse variable*

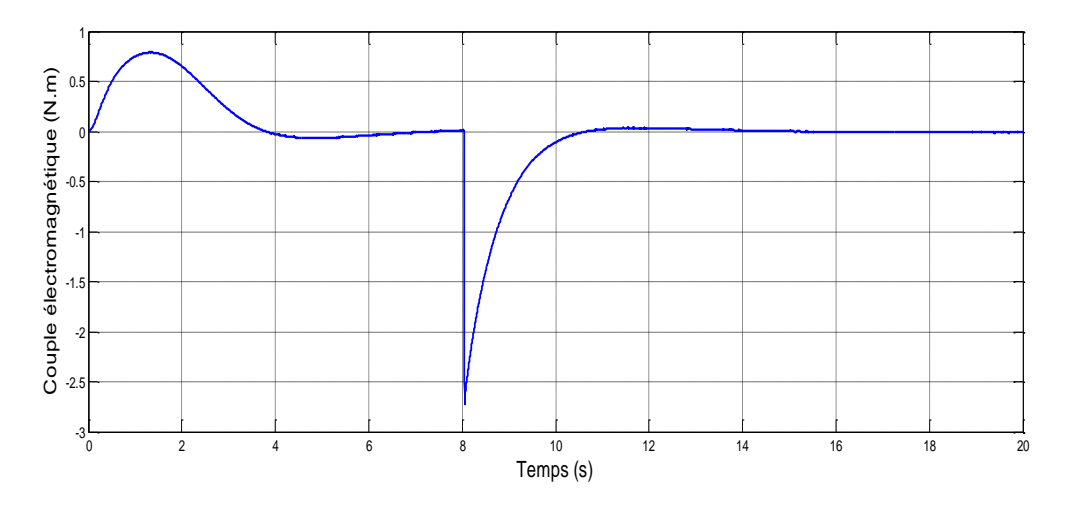

*Fig.IV-8 : Variation du Couple électromagnétique a vitesse variable*

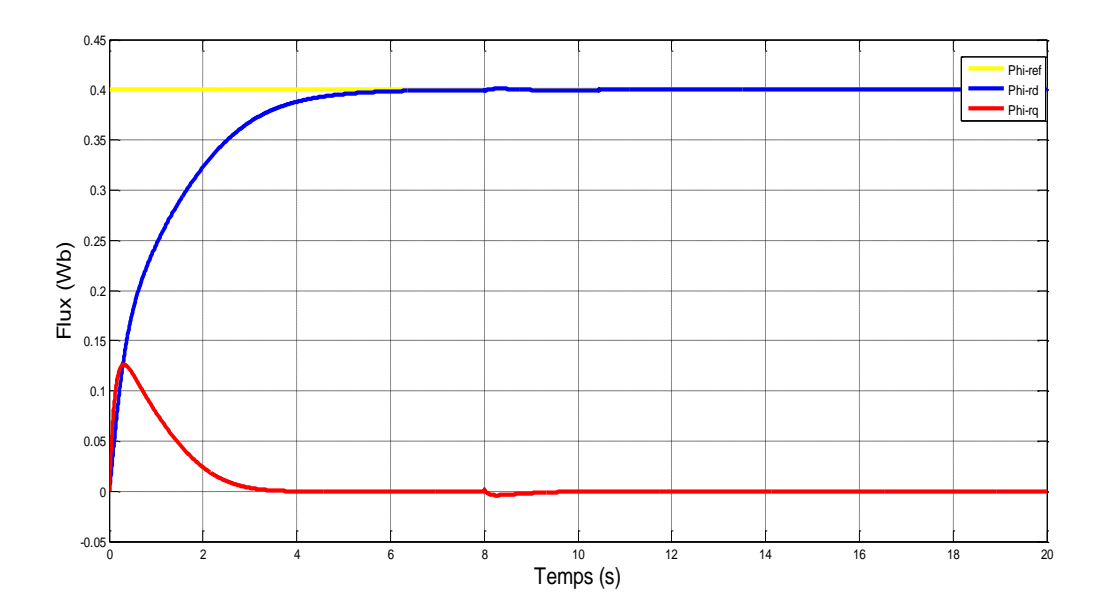

*Fig.IV-9 : Variations des Flux a vitesse variable* 

# b. En charge : Cr=2N.m à t=10s

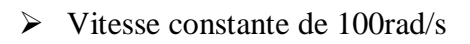

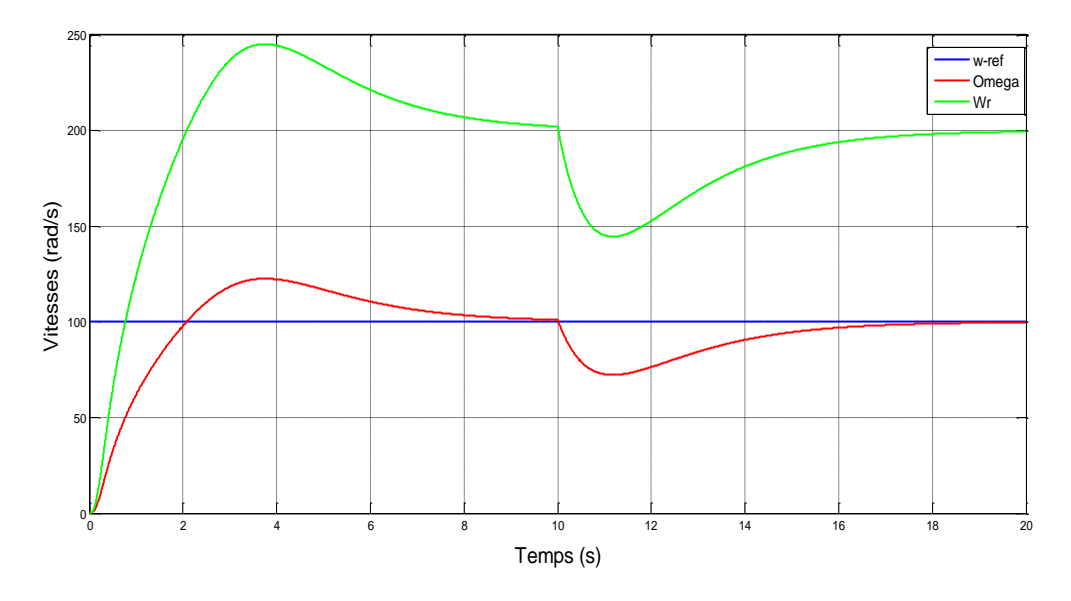

*Fig.IV-10 : Allures des vitesses (en charge)*

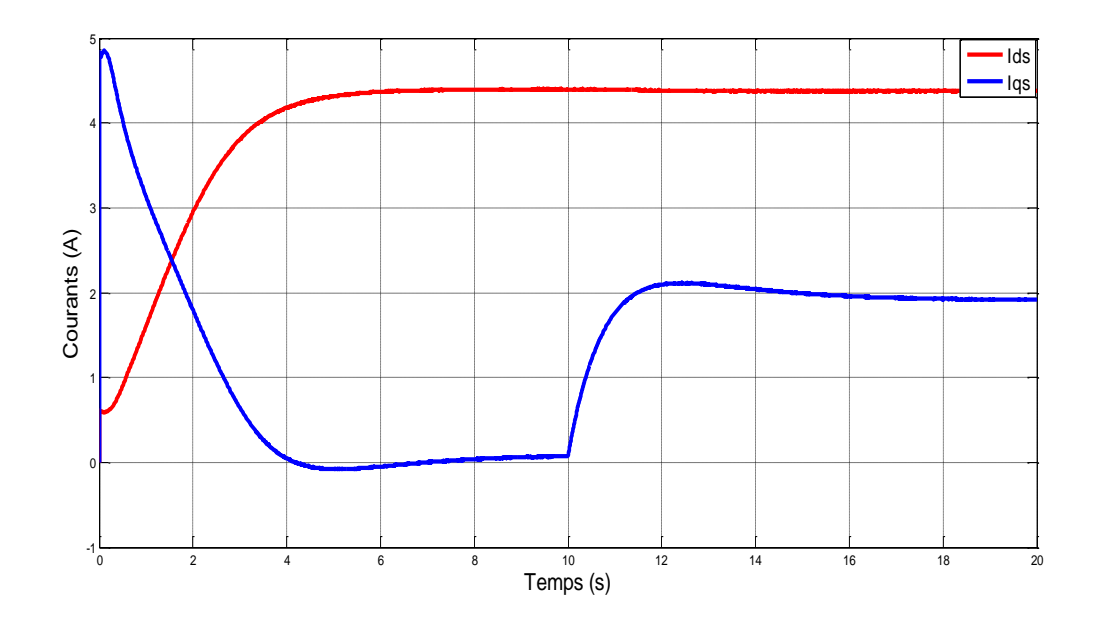

*Fig.IV-11 : Allures des courants (en charge*)

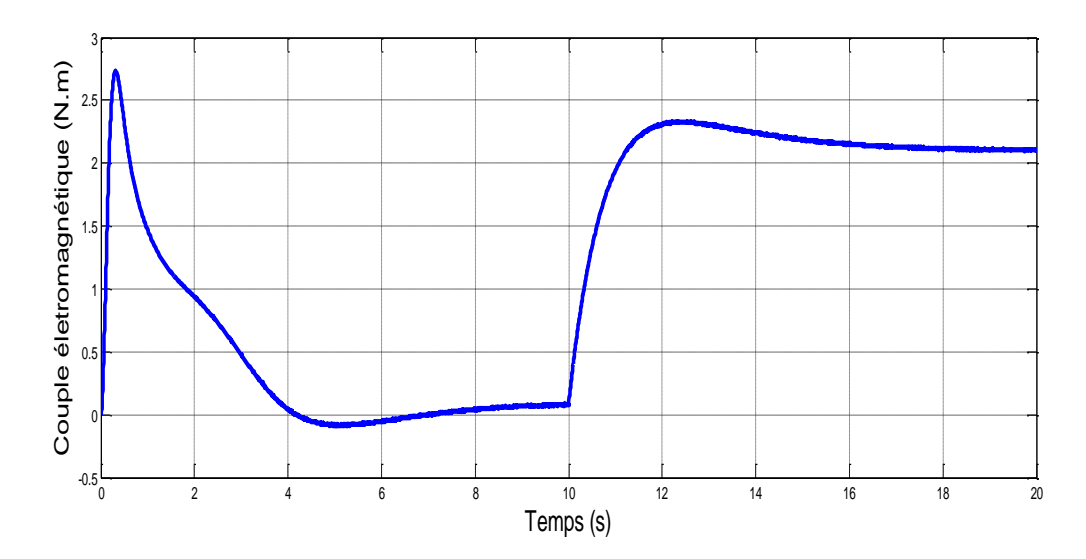

Fig.IV-12 : Variation du couple (en charge)

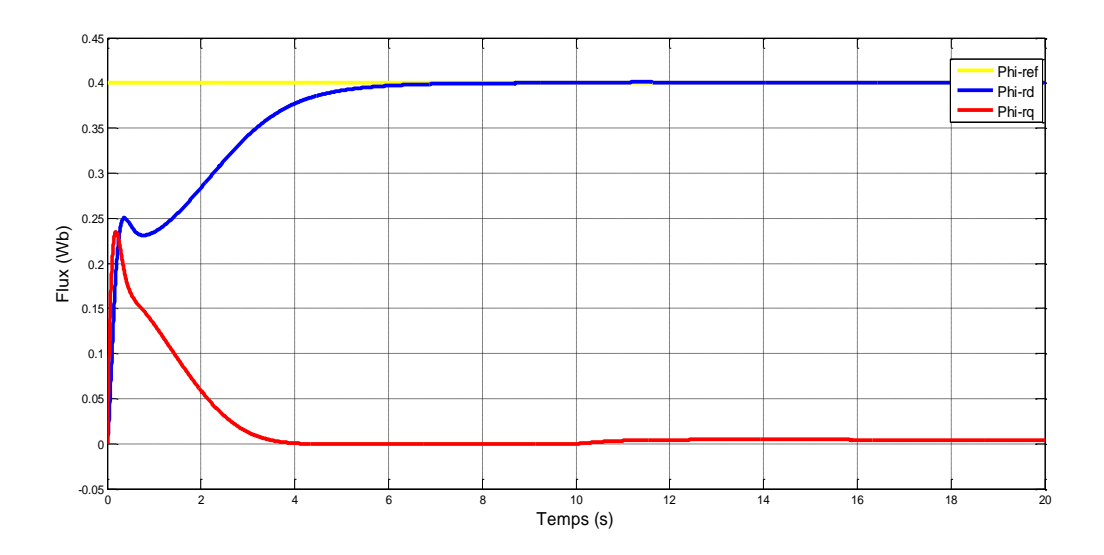

*Fig.IV-13 : Variation des Flux (en charge)*

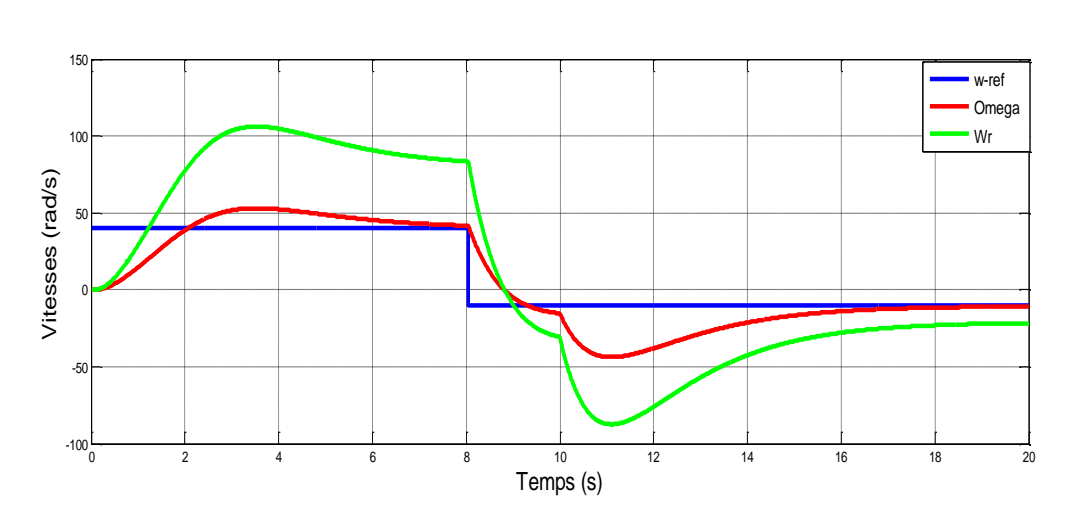

#### $\triangleright$  Vitesse variable de +40rad/s à -20rad/s à t=8s

*Fig.IV-14 : Allures des vitesses avec variation de la référence (en charge)*

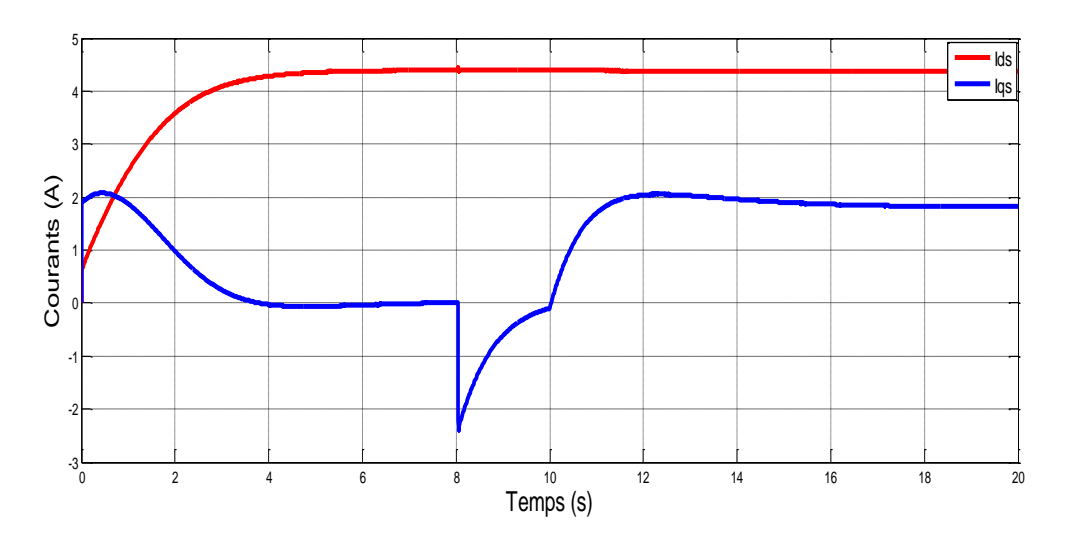

*Fig.IV-15 : Allures des courants à vitesse variable (en charge)*

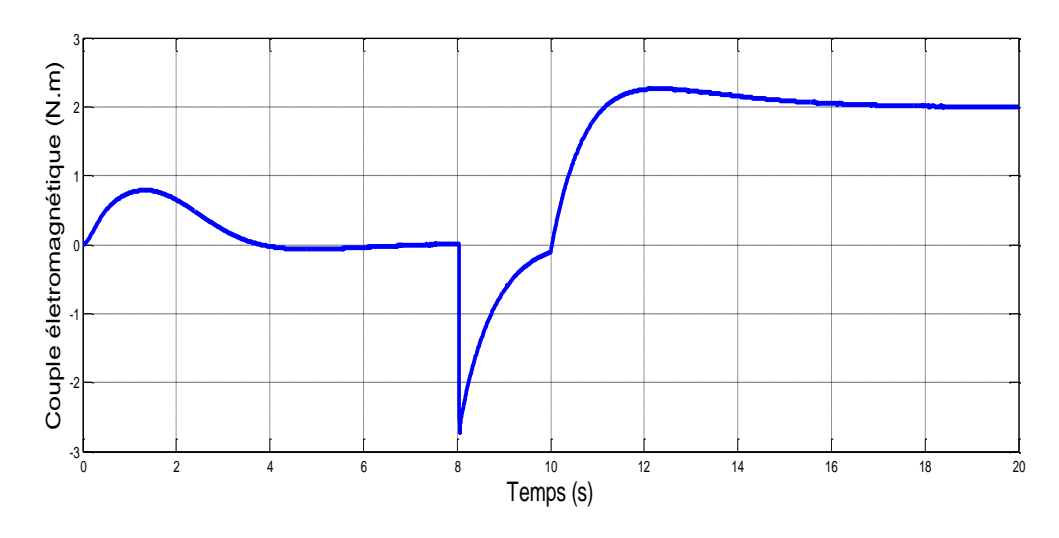

*Fig.IV-16 : Allures du couple à vitesse variable (en charge)*

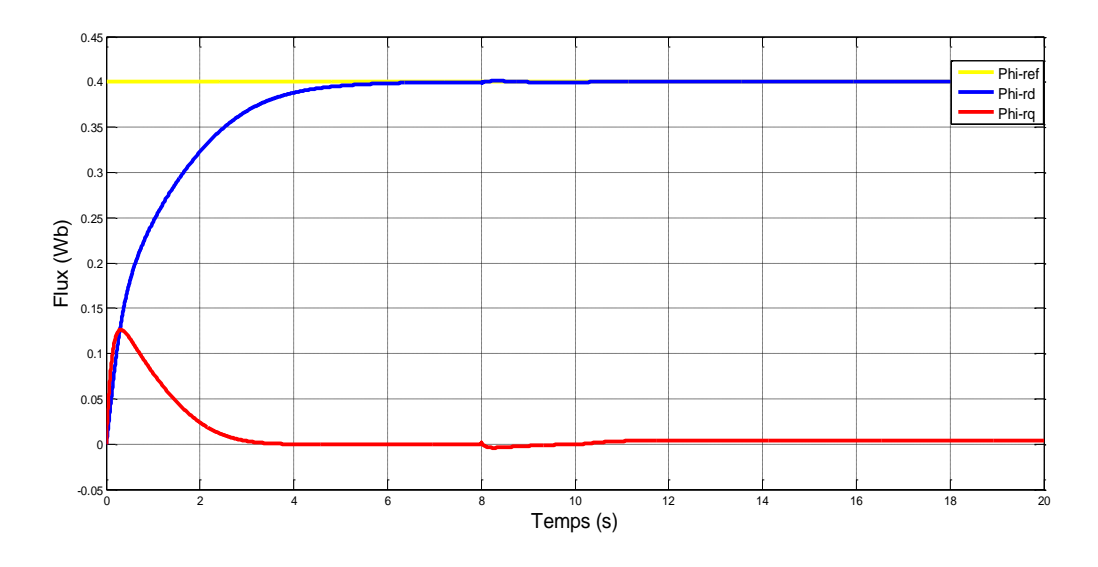

*Fig.IV-17 : Variation des flux à vitesse variable (en charge)*

#### **IV-3-3.Discussion des résultats**

Ces figures représentent l'évolution des vitesses, des courants  $(I_{sd}, I_{sq})$ , des flux  $(\phi_{rd} \text{ et } \phi_{rq})$ et du couple à vide et en charge (dans les deux cas nous avons choisi la vitesse de référence constante puis variable).

D'après les figures représentatives des vitesses, nous pouvons constater qu'au démarrage, la vitesse augmente brusquement puis revient progressivement pour atteindre sa valeur de référence. Lorsqu'on varie la consigne, elle la suit mais avec un petit retard comme indiqué sur la figure.IV-6. En appliquant la charge à  $t=10s$  (figure.IV-10 et figure.IV-14), nous remarquons, sous son effet, que la vitesse diminue de manière spontanée puis retrouve sa valeur de référence progressivement.

Pour les flux,  $\phi_{rd}$  suit la consigne de 0.4Wb et  $\phi_{rq}$  reste nul quelques instant après le démarrage et cela durant tout le cycle de fonctionnement.

Les courants  $I_{sd}$  et  $I_{sq}$  suivent tous les deux leurs valeurs de références ; ils sont donc bien réglés et valide l'efficacité des régulateurs. Quand on varie la vitesse, cela n'influe pas sur le courant  $I_{sd}$  mais uniquement sur  $I_{sd}$  et c'est pareil lorsque nous appliquons la charge.  $I_{sd}$  est proportionnel au couple électromagnétique car  $\phi_{rd}$  est constant. La figure.IV-11 et la figure.IV-12 montrent l'évolution des courants et du couple avant et après application de la charge.

Ces courbes montrent qu'il y a un bon découplage entre le couple électromagnétique et flux. Ils témoignent également la robustesse de la commande vis-à-vis des variations de la charge et du chargement de la Vitesse.

# **IV-4.Simulation de la commande vectorielle avec l'observateur**

**IV-4-1. Modèle SIMULINK**

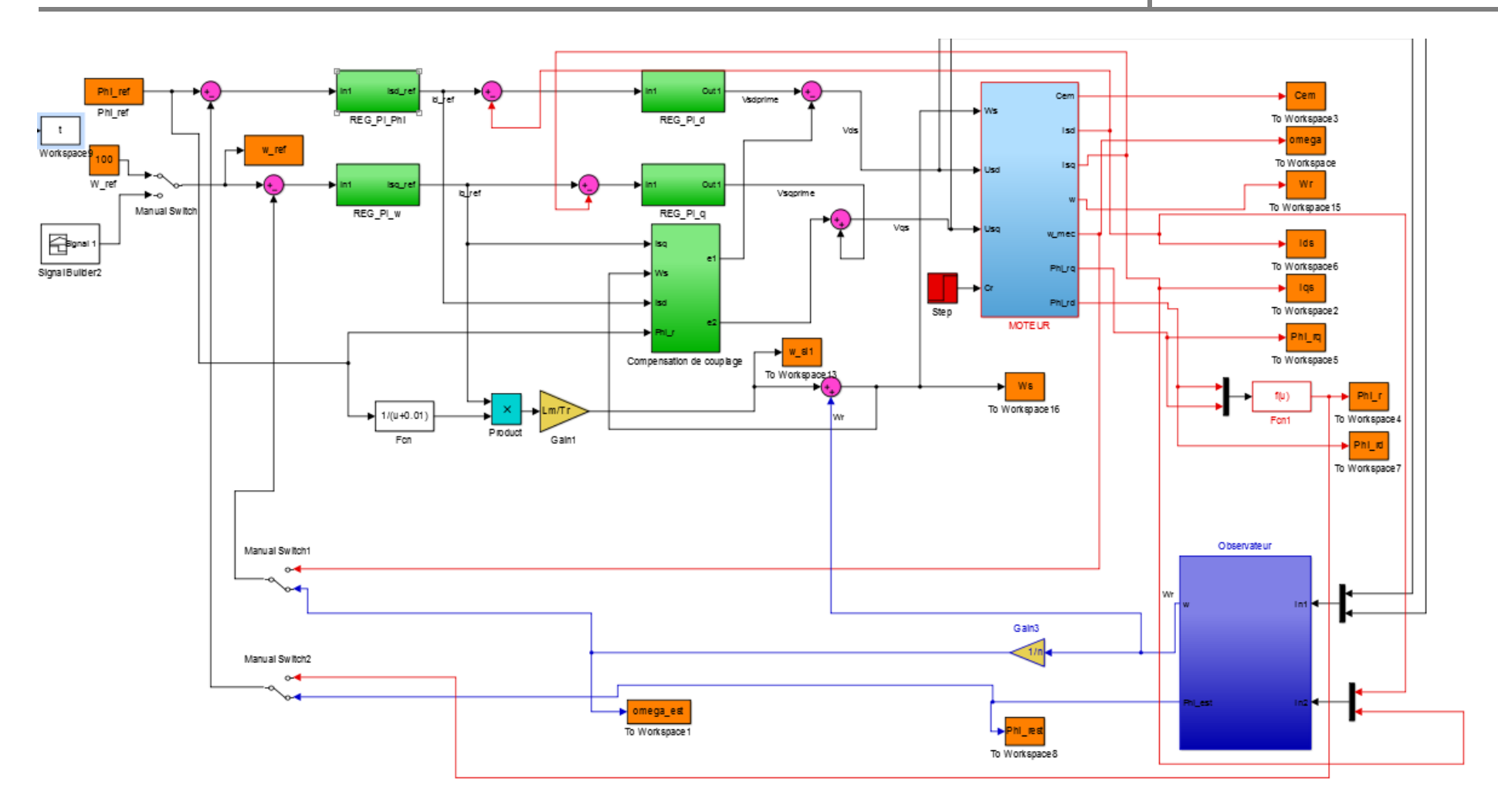

*Fig.IV-19 : Modèle Simulink de la commande vectorielle avec Observateur.*

## **IV-4-2. Analyse graphique**

- L'observateur est en Boucle ouverte
	- A vide
		- $\triangleright$  Vitesse variable de +50rad/s à -30rad/s à t=10s

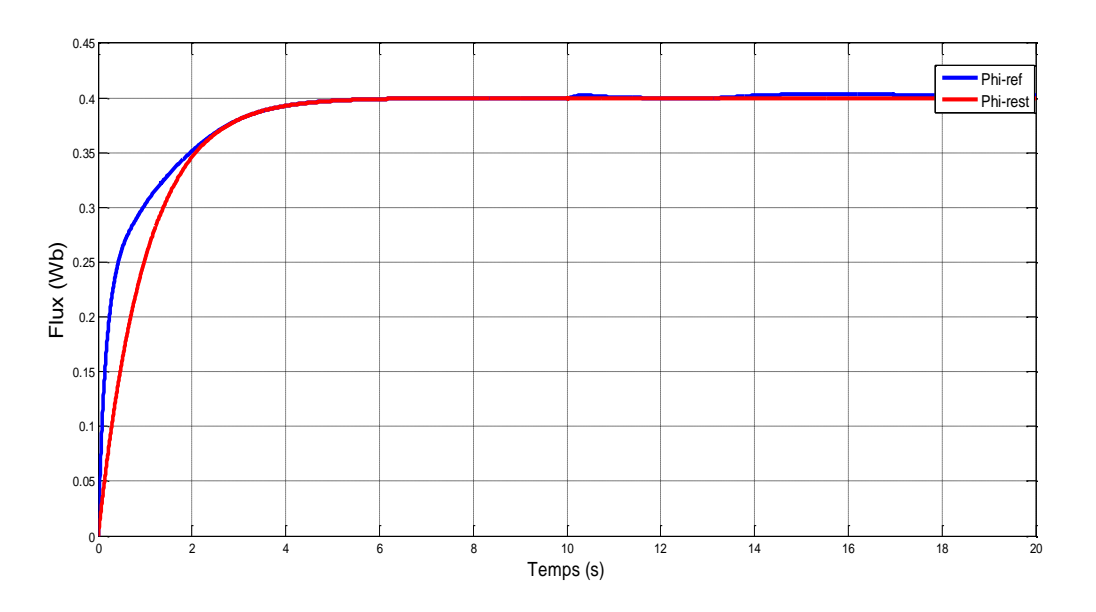

*Fig.IV-20 : variation du flux réel et le flux estimé*

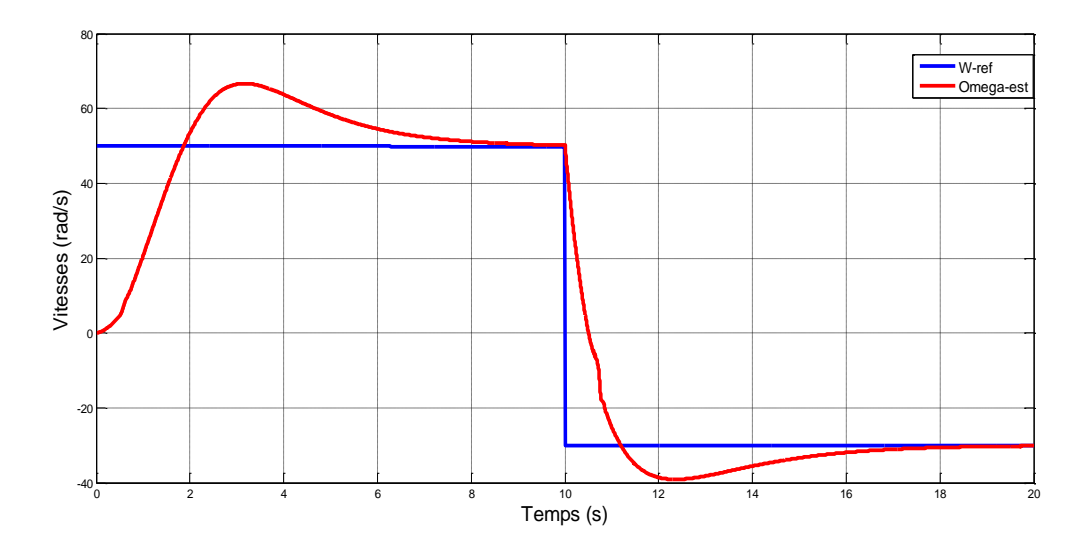

*Fig.IV-21 : Variation des vitesses réel et estimé* 

Vu que les vitesses estimées et réelles sont identiques. Egalement le flux réel et le flux estimés sont égaux, on peut remplacer ces variables réelles par leurs estimées.

- L'observateur est en Boucle fermée avec le régulateur.
	- $\bullet$  En charge Cr=3N.m à t=13s
		- $\triangleright$  Vitesse variable de +50rad/s à -30rad/s à t=10s

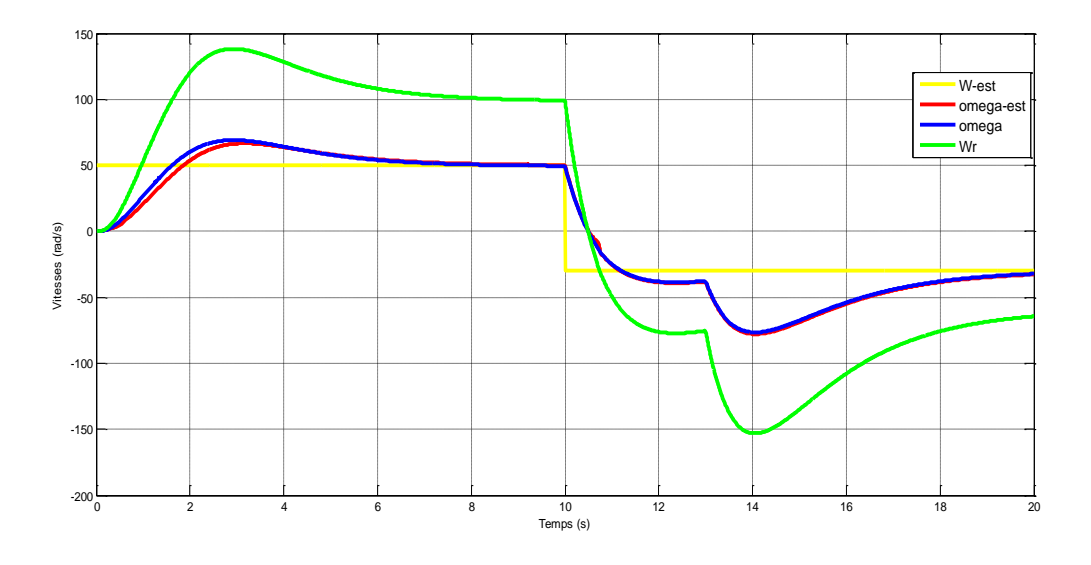

*Fig.IV-22 : Allure des vitesses avec variation de la valeur référence (en charge)*

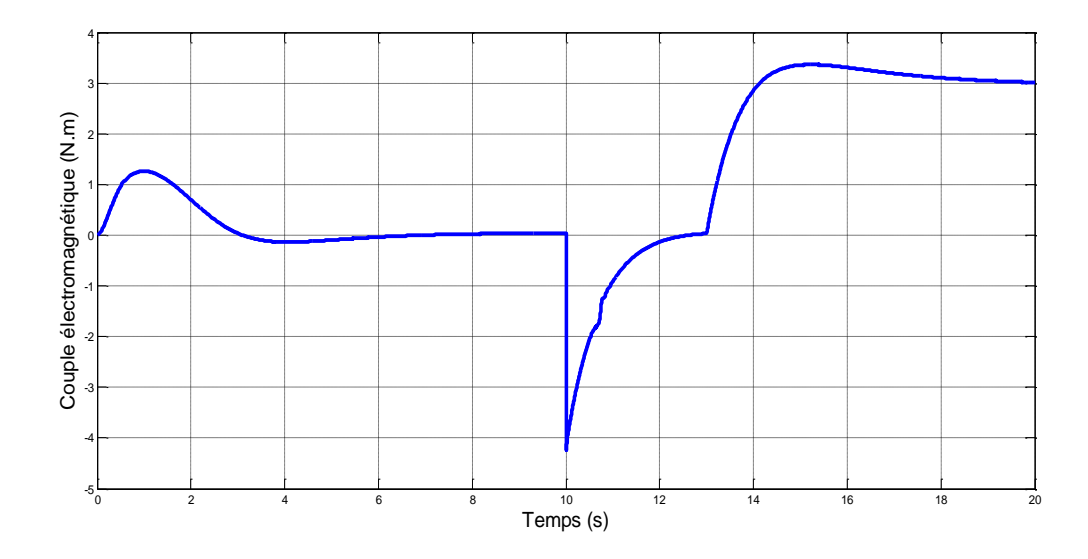

*Fig.IV-23 : Allure du couple électromagnétique à vitesse variable (en charge)*

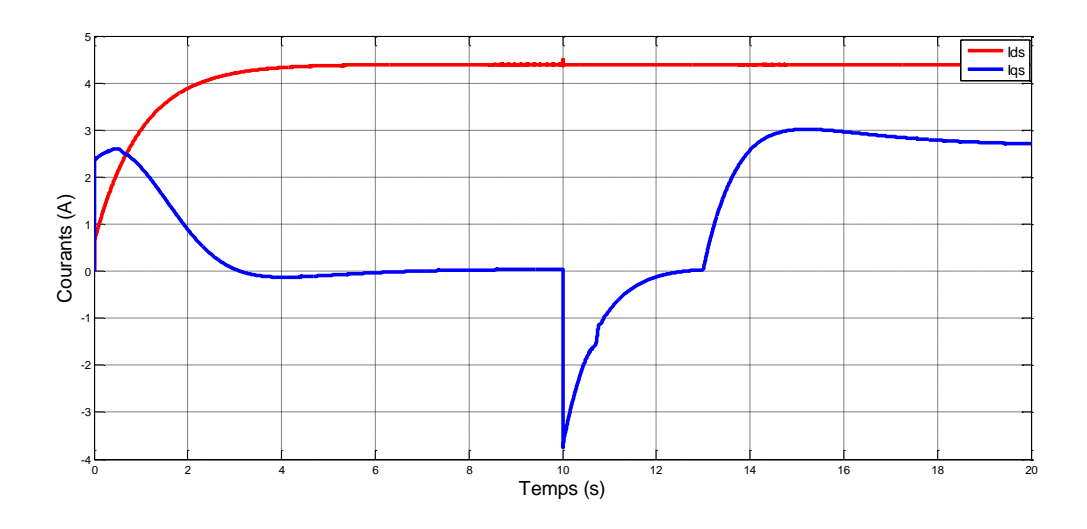

*Fig.IV-24 : Allure des courants à vitesse variable (en charge)*

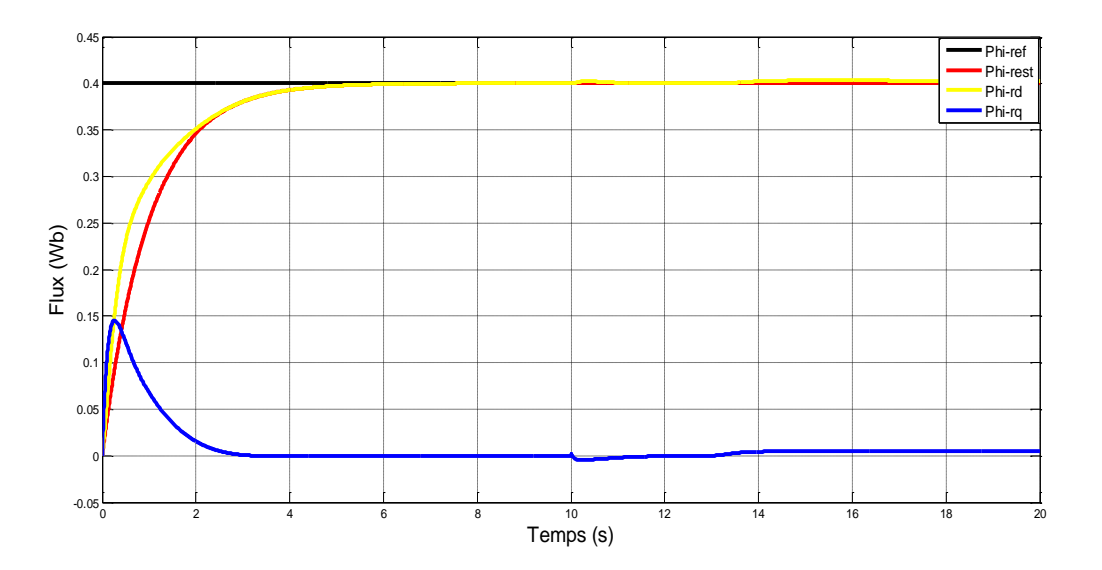

*Fig.IV-25 : Allure des flux à vitesse variable (en charge)*

#### **IV-4-3. Discussions des résultats**

En Choisissant un nouvel essai de simulation avec vitesse variable et en charge, sachant que cette fois-ci le régulateur tourne avec les estimées de vitesse et de flux, on constate que le moteur donne de bonnes performances par rapport aux valeurs de consigne à l'entrée.

# **IV-5.Conclusion**

Dans ce chapitre nous avons fait une étude en simulation de la commande vectorielle sans et avec l'observateur.

Pour le premier, la commande est assurée par des régulateurs afin de contrôler les variables pertinentes du MAS. Les courbes montrent que les régulateurs jouent bien leur rôle suite aux variations de vitesse avec et sans charge.

Pour le second, en intégrant l'observateur; les résultats prouvent que notre système répond parfaitement aux différents essais et que notre estimateur reste stable et convergent.

# **CONCLUSION GENERALE**

La machine asynchrone s'est imposée dans l'industrie grâce à sa robustesse et sa simplicité de construction.

Son contrôle vectoriel par orientation du flux rotorique assure le découplage nécessaire, permettant de séparer la commande du flux et celle du couple.

Il permet également l'obtention de performance statique et dynamique semblable à celles des machines à courant continu (MCC), en utilisant des régulateurs PI afin de régler les variables pertinentes du moteur (vitesse, flux et courants).

L'objectif abordé dans le présent document est d'utiliser une stratégie de contrôle permettant de reconstituer la vitesse à l'aide d'un observateur adaptatif basé sur le modele de Luenberger et calculé par l'approche de Lyapunov.

La grandeur estimée, fournie par cet observateur est ensuite remplacée par celle fournie par le capteur réel.

Les résultats de simulation sont présentés en deux parties. Dans la première, les résultats concernent l'étude du régulateur calculé sur la base de la commande vectorielle en supposant la présence du capteur de vitesse. Toutes la variables sont dons asservis à leurs références respectives. Dans la seconde partie, on élimine le capteur mécanique et il est remplacé par l'observateur. On remarque également de bons résultats. Sachant que la vitesse estimée correspondant parfaitement à la vitesse réelle, on décide alors de faire tourner le régulateur avec la vitesse estimée.

Cette méthode de commande peut trouver largement une utilisation pratique dans de nombreuses applications et particulièrement pour les systèmes d'entraînement à vitesse variable et sans capteur mécanique de vitesse.

# **REFERENCES BIBLIOGRAPHIQUE ET ANNEXES**

[1] Étude du moteur asynchrone triphasé,<http://elharzli.com/StructureMAS.php>

[2] L. BAGHLI, << Modélisation et Commande de la Machine Asynchrone >>, notes de cours, IUFM de Lorraine-UHP, 2003/2004.

[3] BEP METIERS DE L'ELECTROTECHNIQUE, << LE MOTEUR ASYNCHRONE TRIPHASE >>, notes de cours.

[4] RACCORDEMENT DES MOTEURS ASYNCHRONES AU RESEAU TRIPHASE Couplage Y ou ∆ et Moteurs monophasés.

[5] DIEDHIOE Tidjini, << Estimation de la Vitesse et des Résistances statorique et rotorique pour la Commande par Orientation du Flux d'une Machine Asynchrone >>, MEMOIRE FIN D'ETUDE, Electromécanique, université Badji Mokhtar Annaba, 2018.

[6] KAHOUL Abdennour, << Commande Backstepping d'un Moteur Asynchrone avec Estimateur MRAS >>, >>, MEMOIRE FIN D'ETUDE, Electromécanique, université Badji Mokhtar Annaba, 2017.

[7] ALIA Salim, Dr. TIR Zoheir, GUEDDA Smail, << Commande Vectorielle d'une Machine à Induction >>, MEMOIRE MASTER ACADEMIQUE, mai 2018.

[8] MEMOIRE ONLINE, << modélisation et commande vectorielle d'un système multi moteurs >>, [https://www.memoireonline.com/07/08/1370/m\\_modelisation-commande](https://www.memoireonline.com/07/08/1370/m_modelisation-commande-vectorielle-systeme-multi-moteurs4.html)[vectorielle-systeme-multi-moteurs4.html.](https://www.memoireonline.com/07/08/1370/m_modelisation-commande-vectorielle-systeme-multi-moteurs4.html)

[9] BECHOUCHE Ali, << Implémentation de la Commande Vectorielle à Flux Orienté de la Machine Asynchrone avec Observation du Flux >>, MEMOIRE DE MAGISTER En Electrotechnique, Université Tizi-Ouzou, décembre 2009.

[10] Résumé chapitre III, << COMMANDE VECTORIELLE DE LA MACHINE ASYNCHRONE PAR LA METHODE DE FLUX ROTORIQUE ORIENTE >>, entré d'une thèse.

[11] CHEKIMA Djamel, << Commande d'une Machine Asynchrone par Logique Floue >>, Master Académique, 2014.

[12] Wikipédia, << [https://fr.wikipedia.org/wiki/R%C3%A9gulateur\\_PID](https://fr.wikipedia.org/wiki/R%C3%A9gulateur_PID) >>, régulateurs PID.

[13] OUEDER Monia, << Synthèse des observateurs pour les systèmes non linéaires >>, THESE DOCTORAT, Automatique, l'Université de Caen Basse-Normandie (France), juillet 2012.

[14] DAHMANE Houssem & SOUISI Salah eddine, << Commande et diagnostic de la machine asynchrone à l'aide d'observateur >>, Mémoire MASTER ACADEMIQUE, Electronique, UNIVERSITE KASDI MERBAH OUARGLA, 2016.
[15] Kubota, H., Matsuse, K., and Nakmo , << DSP-Based Speed Adaptive Flux Observer of Induction Motor, IEEE Trans. on Industry Applications, Vol. 29, No. 2>>, Marc/Avril 1993

[16] K. Negadia, A. Mansourib, M. Touam, << Commande Vectorielle Sans Capteur d'un Moteur Asynchrone Associée à un Observateur de Kubota >>, Université de Khemis Miliana, Algeria, 2014.

## **ANNEXES**

Les paramètres de réglage de notre moteur sont donnés ci-dessous :

Puissance nominale : P=7.5 kW Vitesse nominale :  $\Omega_n = 1470$  tr/min Tension nominale :  $V = 380/220$  v Inductance mutuelle cyclique entre stator et rotor : M=0.091 H Inductance cyclique propre au stator :  $L_s$ =0.097 H Inductance cyclique propre au rotor :  $L_r$ =0.097 H Résistance statorique :  $R_s = 0.63$  Ohm Résistance rotorique :  $R_r = 0.4$  Ohm Le coefficient de frottement visqueux :  $K_f = 0.001 \text{ kg} \cdot m^2 \text{/s}$ Le moment d'inertie : J=0.03 kg. $m^2$ Le nombre de pair de pole : p=2 Fréquence : f=50hz